# ... **Erstsemestereinführung 2015**<br>......... Computational Engineering

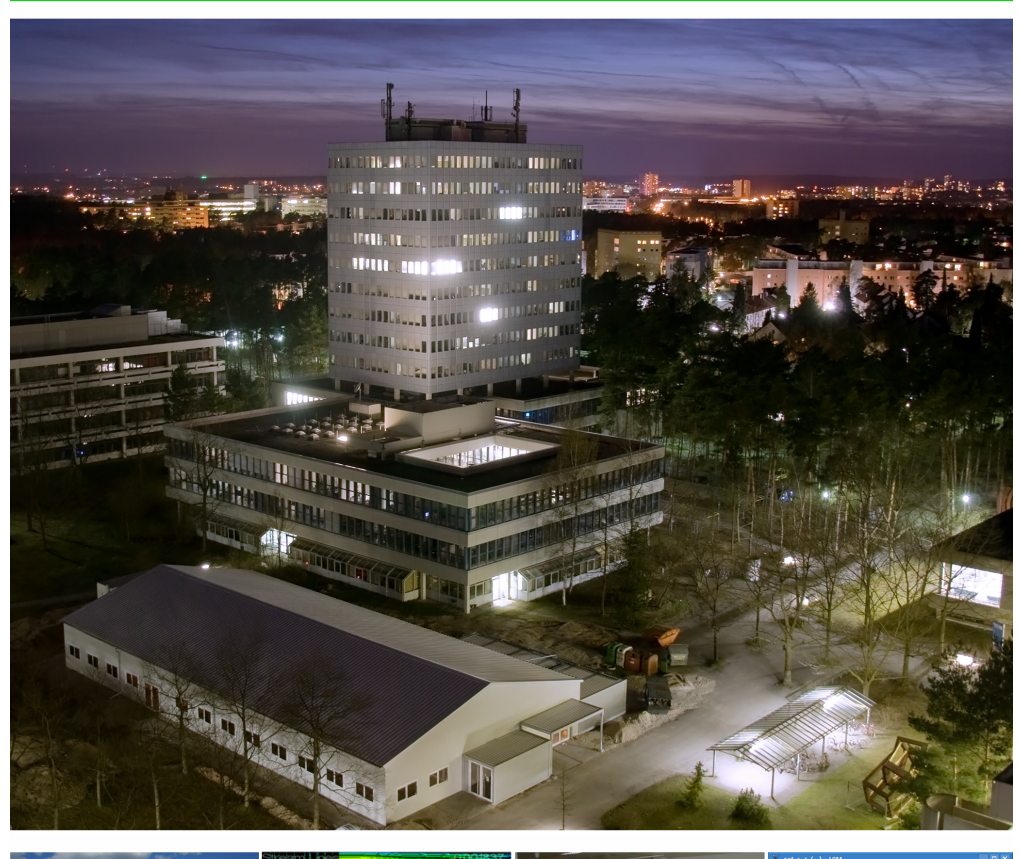

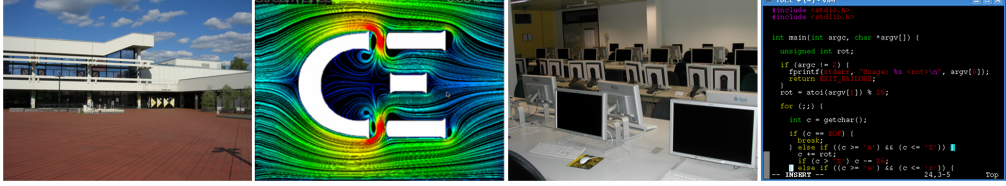

FSI CE ................ www.ce.fsi.fau.de ..... DEAR VARIOUS PARENTS, GRANDPARENTS, CO-WORKERS, AND OTHER "NOT COMPUTER PEOPLE."

WE DON'T MAGICALLY KNOW HOW TO DO EVERYTHING IN EVERY PROGRAM. WHEN WE HELP YOU, WE'RE USUALLY JUST DOING THIS:

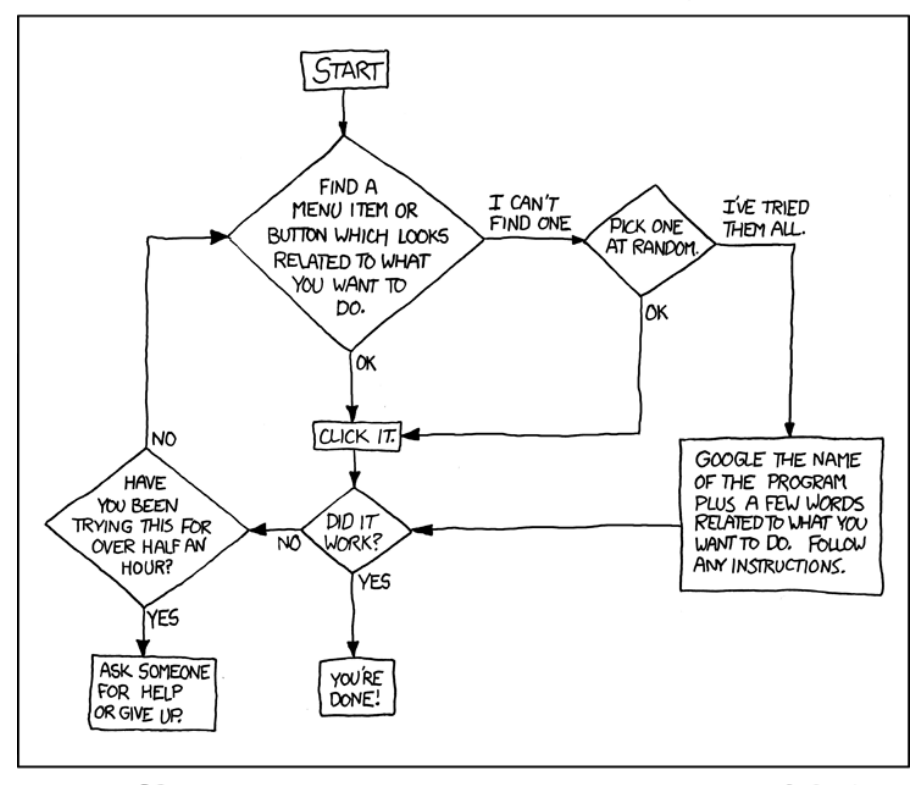

PLEASE PRINT THIS FLOWCHART OUT AND TAPE IT NEAR YOUR SCREEN. CONGRATULATIONS: YOU'RE NOW THE LOCAL COMPUTER EXPERT!

xkcd – a Webcomic of Romance, Sarcasm, Math, and Language. <http://xkcd.com/627/> lizenziert unter [CC-BY-NC 2.5](http://creativecommons.org/licenses/by-nc/2.5/)

## **Inhaltsverzeichnis**

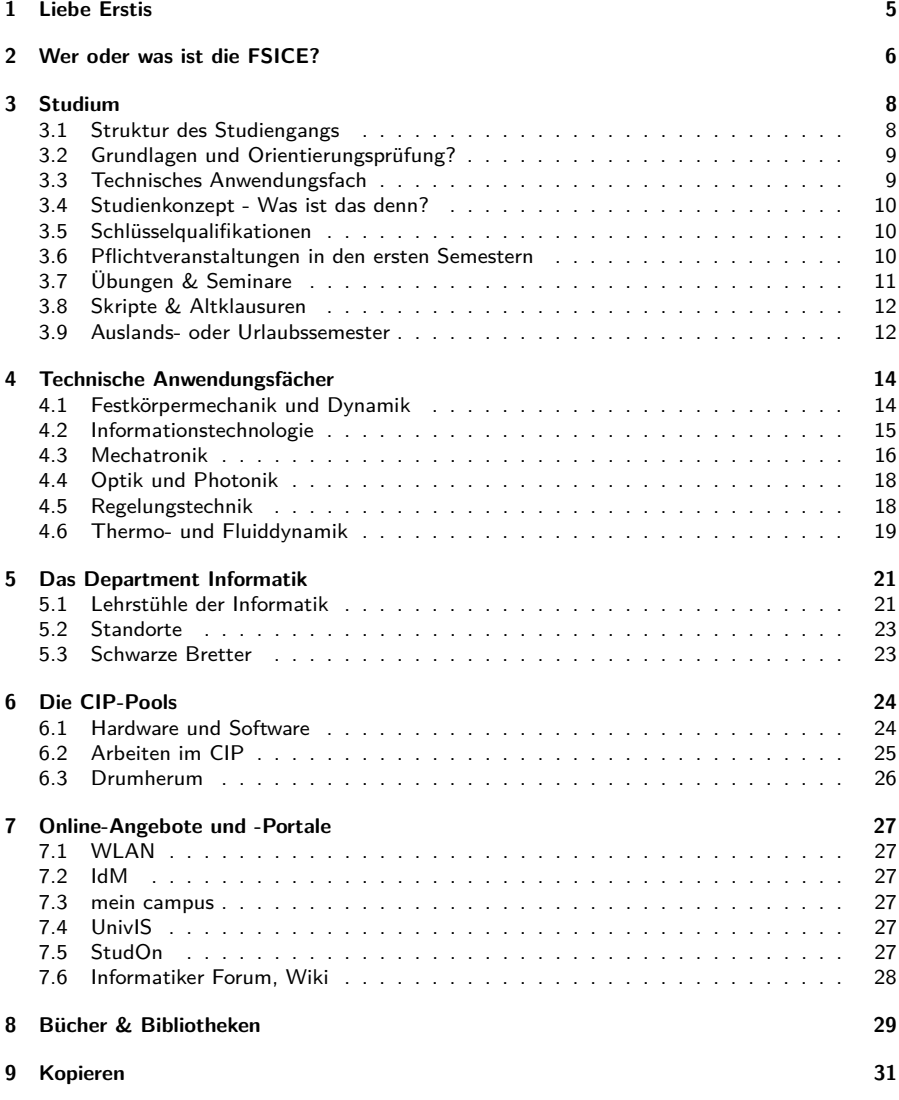

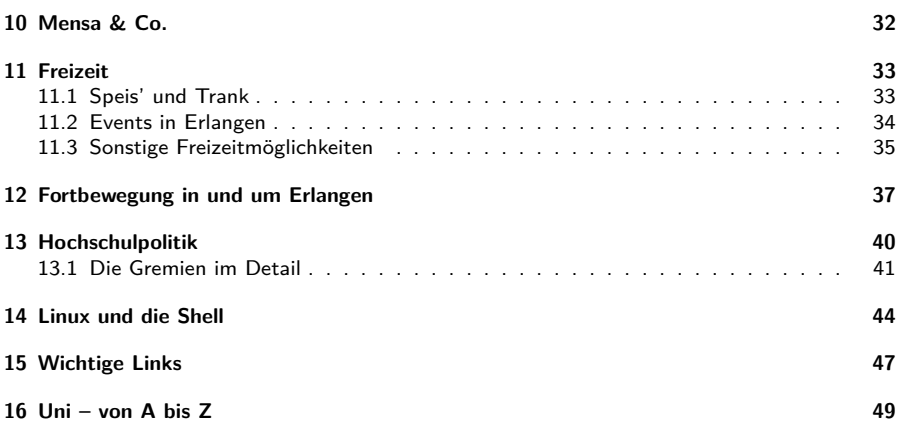

## <span id="page-4-0"></span>**1 Liebe Erstis**

Für euch bricht eine tolle neue Zeit an: das Studium!

Diese Zeit soll für euch spannend und abwechslungsreich sein, ihr sollt euch gerne daran erinnern und diese auch genießen. Doch es ändert sich auch vieles für euch: Ihr seid möglicherweise zum ersten Mal in eure eigenen vier Wände gezogen, wahrscheinlich auch noch in der fremden Stadt Erlangen. Ihr trefft neue Leute, ihr lernt neue Dinge, ... das alles auf einmal kann ganz schön überwältigend sein!

Damit euch der Start etwas leichter fällt, gibt es dieses Heft. Darin findet ihr Infos über euren neuen Studiengang und Antworten auf viele Fragen, die auch uns damals unter den Nägeln brannten. Diese sollen euch ein wenig in den Unialltag einführen und Anfangshürden abbauen.

Ihr findet hier Informationen über die Veranstaltungen der ersten Semester, einen Überblick

über die verschiedenen Technischen Anwendungsfächer, wichtige Infos im Zusammenhang mit CE und auch Allgemeines zum Studieren an sich.

Auch darüber hinaus wollen wir euch zur Seite stehen - sowohl jetzt am Anfang als auch im weiteren Verlauf eures Studiums. Wenn es Probleme gibt, ihr etwas wissen wollt oder auch einfach ältere Semester treffen wollt. Deshalb seid ihr herzlich eingeladen, uns Fragen zu stellen oder auch einfach so den Kontakt zu suchen. Wie ihr uns erreicht und was wir sonst alles tun findet ihr auf der nächsten Seite.

Für euren Start und die folgende Zeit wünschen wir euch alles Gute! Genießt das Studium, gönnt euch auch Freizeit und habt vor allem viel Spaß in, an und neben der Uni!

Eure Fachschaftsinitiative Computational Engineering!

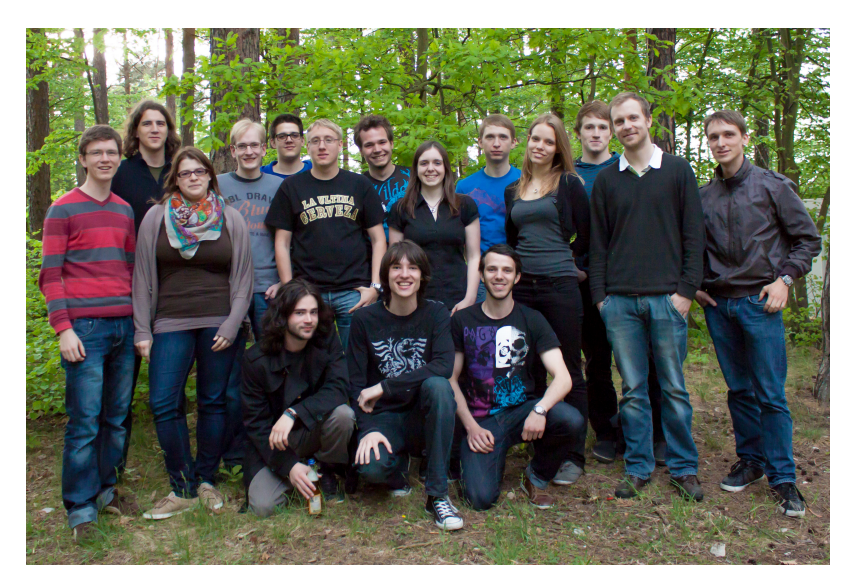

## <span id="page-5-0"></span>**2 Wer oder was ist die FSICE?**

FSICE ist die Abkürzung für "Fachschaftsinitiative Computational Engineering". Ganz allgemein ist eine Fachschaftsinitiative (FSI) ein Zusammenschluss engagierter Studenten des jeweiligen Studienfachs, die versuchen, die Interessen von Studierenden an der Fakultät und in Gremien zu vertreten. Die Mitglieder werden nicht gewählt, es kann sich jeder einbringen, der Lust hat sich zu engagieren - in dem Zeitraum und Umfang, den er möchte. Wir suchen immer Nachwuchs!

Gerade in der Anfangszeit des Studiums ist die Fachschaftsinitiative ein sehr hilfreicher Anlaufspunkt, da in den ersten Semestern vieles neu, unbekannt oder sogar unverständlich ist. Hier versuchen wir zu helfen, um einen optimalen Start ins Studium zu ermöglichen. Das gilt sowohl für die Bachelor-Erstsemester zum Wintersemester als auch die internationalen Masterstudenten, die meist bereits im September in Erlangen ankommen und dann nicht nur Unterstützung an der Uni benötigen, sondern z.B. auch beim Immatrikulieren oder Konto eröffnen.

In diesem Sinne sind wir für das Erstiheft in deiner Hand verantwortlich, organisieren darüber hinaus aber auch noch weitere Dinge. Beispielsweise sammeln wir alte Klausuren und Prüfungsprotokolle, die jeder zur Vorbereitung nutzen kann. Außerdem laden wir während der Vorlesungszeit einmal in der Woche zur Kaffeerunde in unser Fachschaftszimmer und veranstalten in unregelmäßigen Abständen den CE-Stammtisch oder Grillfeste. Die Kommunikation der Studenten mit uns und untereinander versuchen wir durch eigene Mailverteiler für jeden Jahrgang zu verbessern. Gemeinsam mit anderen FSIen und der gewählten TechFak-Fachschaft organisieren wir auch größere Veranstaltungen wie das Sommerfest oder die Erstsemesterparty.

Außerdem stehen wir bei Fragen rund ums Studium zur Verfügung - denn für CE ist ja

kein Lehrstuhl oder Institut alleine zuständig, sondern je nach Technischem Anwendungsfach (TAF) unterschiedliche Vertreter. Diese kennen jedoch dann meist auch nur ihren Teil des Studiengangs und können nicht alle Zusammenhänge wissen. Wir aber erleben das Studium aus Studentensicht, haben meist Mitglieder aus fast allen TAFs und können deshalb bei den meisten Problemen weiterhelfen oder zumindest Ansprechpartner nennen.

In der Studienkommission CE, die den Studienablauf und die Fachprüfungsordnung festlegt, sind wir mit stimmberechtigten Mitgliedern vertreten. Dort können wir aktiv die Entwicklung des Studiengangs beeinflussen und die Interessen von Studierenden vertreten. Unsere Meinung wird dort auch von Professoren geschätzt, da wir oft die Gesamtheit der Fragmente des Studiums besser erfassen und einschätzen können. Auch in anderen Gremien sind wir vertreten, z. B. bei der Entscheidung über die Verwendung von Studiengebühren.

Aufgrund der geringen Größe und Verbreitung des Studiengangs betreiben wir auch aktiv Werbung. Das unterscheidet uns von vielen anderen FSIen, deren Studiengänge größer und bekannter sind. Wir bemühen uns nicht nur, neue Studierende zu gewinnen, sondern auch den Bekanntheitsgrad von CE bei Firmen zu steigern.

Wir freuen uns über jedes neue Mitglied dabei ist es egal, ob man einfach mal nur "reinschnuppern" möchte, viele Stunden investieren will oder bei einzelnen Aktionen hilft. Umfang und Art des Engagements ist jedem selbst überlassen. Wenn du Interesse daran hast oder auch einfach mal andere Leute aus CE treffen möchtest, nimm Kontakt mit uns auf, informiere dich auf unserer Webseite oder komm einfach am FSI-Zimmer oder einer FSI-Sitzung vorbei. Wir freuen uns auf dich!

## **Wie du uns erreichst**

- über deinen persönlichen Mentor, den du in der Einführungsveranstaltung kennen gelernt haben solltest,
- im Internet: <www.ce.fsi.fau.de> oder
- per Mail: fsi-ce@fau.de oder
- im Fachschaftszimmer Raum 02.132-113 im zweiten Stock des Informatik-Hochaus (Martensstraße 3) gegenüber der Herrentoilette

## <span id="page-7-0"></span>**3 Studium**

| <b>Bachelor Programm</b> |                                                                 |                                                                                         |                                                                        |                                                                    |                                                    |                                                        |
|--------------------------|-----------------------------------------------------------------|-----------------------------------------------------------------------------------------|------------------------------------------------------------------------|--------------------------------------------------------------------|----------------------------------------------------|--------------------------------------------------------|
| 6                        |                                                                 | SiWiR 2<br>$(7.5$ ECTS)                                                                 | Module abhängig vom<br><b>TAF</b>                                      | Mögliche<br>Module finden<br>sich im<br>Standard<br>Studienkonzept | Praktikum<br>$(10$ ECTS)<br>Softskills<br>(5 ECTS) | Bachelorarbeit<br>$(15$ ECTS)<br>Seminar<br>$(5$ ECTS) |
| 5                        |                                                                 | SiWiR 1<br>(7,5 ECTS)<br>Simulation and<br>Modelling 1<br>(5 ECTS)                      |                                                                        |                                                                    |                                                    |                                                        |
| 4                        | Mathe f. CF 4<br>$(5$ ECTS)<br>Numerik <sub>2</sub><br>(5 ECTS) |                                                                                         |                                                                        |                                                                    |                                                    |                                                        |
| 3                        | Mathe f. CE 3<br>(5 ECTS)<br>Numerik 1<br>(5 ECTS)              | System-<br>programmierung<br>$(5$ ECTS)                                                 |                                                                        |                                                                    |                                                    |                                                        |
| $\overline{2}$           | Mathe f. CF 2<br>$(10$ ECTS)                                    | System-<br>programmierung<br>(5 ECTS)                                                   | Experimentalphysik<br>f. NatWiss. 2<br>$(5$ ECTS)<br>CF II<br>(5 ECTS) |                                                                    |                                                    |                                                        |
| 1                        | Mathe f. CE 1<br>$(7,5$ ECTS)                                   | Algorithmen<br>und<br>Datenstrukturen<br>$(10$ ECTS)<br>CF <sub>1</sub><br>$(7,5$ ECTS) | Experimentalphysik<br>f. NatWiss. 1<br>(5 ECTS)                        |                                                                    |                                                    |                                                        |
|                          | Min. 37,5 ECTS                                                  | 47,5 ECTS                                                                               | Min. 35 ECTS                                                           | Max. 25 ECTS                                                       | 15 ECTS                                            | 20 ECTS                                                |
|                          | Mathematik                                                      | Informatik                                                                              | <b>TAF</b>                                                             | Technische<br>Wahlfächer                                           | Praktikum.<br>Softskills                           | Bachelorarbeit.<br>Seminar                             |

Konzeptioneller Aufbau des Bachelor-Studiengangs

## <span id="page-7-1"></span>**3.1 Struktur des Studiengangs**

Der Bachelor-Studiengang Computational Engineering besteht aus drei Säulen: Informatik, Mathematik und einem Ingenieurfach, das so genannte "Technische Anwendungsfach" (TAF). Das TAF wird erst nach dem zweiten Semester gewählt - in den ersten beiden Semestern hören alle CE-Neulinge die gleichen Vorlesungen, erst danach unterscheiden sich die Stundenpläne. Ihr müsst euch zu Beginn also noch nicht auf ein Anwendungsfach festlegen, sondern habt Zeit euch in die neue Uni-Umgebung einzuleben. Gegen Ende des zweiten Semesters werden euch im Rahmen der Vorlesung "Computational Engineering II" dann alle TAFs einzeln vorgestellt und ihr müsst euch für eines entscheiden. Folgende Anwendungsfächer werden aktuell angeboten:

- Regelungstechnik (Automatic Control)
- Optik und Photonik (Computational Optics)
- Informationstechnologie (Information Technology)
- Mechatronik (Mechatronics)
- Festkörpermechanik und Dynamik (Solid Mechanics and Dynamic)
- Thermo- und Fluiddynamik (Thermoand Fluid Dynamics)

In diesen Fächern sollt ihr später euer Informatik- und Mathematikwissen anwenden und so die Schnittstelle zwischen diesen drei Disziplinen besetzen.

Ab dem dritten Semester beginnen die Anwendungsfach-spezifischen Vorlesungen und außerdem könnt ihr einen Teil eurer Vorlesungen frei aus einem Modulkatalog wählen. Die Vorlesungen der Säulen Mathematik und Informatik bleiben dagegen für alle CE-Bachelor-Studenten gleich. Die Vorlesungen, für die ihr euch entschieden habt, tragt ihr gemeinsam mit dem Studienbetreuer Dr. Grosso (Büro: Cauerstraße  $11,~1.$  $11,~1.$  OG, Zi. 01.116-128 $^{\rm l}$ ) in euer persönliches Studienkonzept ein, das ihr beide unterschreiben müsst.

Weitere Informationen findet ihr auch im Studyguide<sup>[2](#page-8-3)</sup>.

## <span id="page-8-0"></span>**3.2 Grundlagen und Orientierungsprüfung?**

Die Grundlagen- und Orientierungsprüfung bezeichnet eine Sammlung von Modulen, die bis zum Ende des dritten Semesters bestanden sein müssen. Dann gilt auch die GOP als bestanden. Bei CE können dazu Module im Umfang von mindestens 30 ECTS aus den Grundlagenveranstaltungen Algorithmen und Datenstrukturen, CE I und II, Mathematik I und II, sowie Experimentalphysik I und II ausgewählt werden. Welche dieser Module ausgewählt werden, ist jedem selbst überlassen. Allerdings müssen die Prüfungen zu diesen Veranstaltungen dann spätestens im Zweitversuch bestanden werden.

## <span id="page-8-1"></span>**3.3 Technisches Anwendungsfach**

#### **Ich hab mich für ein TAF entschieden, wo muss ich meine Entscheidung angeben?**

Es gibt einen Termin zur "Studienkonzeptabgabe". Bis zu diesem Termin musst du deine

Entscheidung dem Studienbetreuer Dr. Grosso mitteilen, der dann zusammen mit dir dein Studienkonzept erstellt. Wann dieser Termin ist, wird dir rechtzeitig per Mail mitgeteilt werden.

#### **Was tun, wenn das gewählte TAF nicht mehr gefällt?**

Ein TAF-Wechsel ist prinzipiell zu jedem Zeitpunkt möglich, allerdings müssen natürlich fehlende Veranstaltungen des neuen Anwendungsfachs nachgeholt werden. Das kann in höheren Semestern aber sehr aufwändig sein und ist unter Umständen nicht oder nur schwer innerhalb der Maximalstudienzeit machbar. Auch Fehlversuche von noch nicht bestandenen Prüfungen werden übertragen. Deshalb empfehlen wir einen Wechsel nur wenn wirklich nötig und nur in niedrigen Semestern.

#### **Was ist ein TAF-Betreuer?**

Der TAF-Betreuer ist eure Ansprechperson zu allen Fragen, die euer Technisches Anwendungsfach betreffen. Mit ihm zusammen legt ihr auch das Studienkonzept fest.

#### **Übersicht der TAF-Betreuer**

- Regelungstechnik: Prof. Dr. Moor, 09131/85-27129, thomas.moor@fau.de
- Optik und Photonik: Prof. Dr. Schmauß, 09131/85-27213 , bernhard.schmauss@fau.de
- Informationstechnologie: Prof. Dr. Kellermann, 09131/85-27669, walter.kellermann@fau.de
- Thermo- und Fluiddynamik: Prof. Dr. Avila, 09131/85-28794, marc.avila@fau.de
- Mechatronik: Dr. Stefan J. Rupitsch, 09131/85-23141, stefan.rupitsch@fau.de
- Mechanik und Dynamik: Prof. Dr. Mergheim, 09131/85-28505, julia.mergheim@ltm.uni-erlangen.de

<span id="page-8-2"></span><sup>1</sup>Achtung: 128 ist hier die Gebäudenummer!

<span id="page-8-3"></span><sup>2</sup> <http://www.ce.uni-erlangen.de/prospective-students/study-guide/>

## <span id="page-9-0"></span>**3.4 Studienkonzept - Was ist das denn?**

In deinem persönlichen Studienkonzept werden alle Vorlesungen festgehalten, die du bis zum Bachelor-Abschluss besuchst. Sobald du dich für dein TAF entschieden hast werden die Pflichtvorlesungen deines Anwendungsfachs in dein Studienkonzept eingetragen. Ab sofort musst du dich dann nur noch um die Vorlesungen für den Technischen Wahlbereich und deine Softskills kümmern. Jede Vorlesung muss vom TAF-Betreuer und vom Studienbetreuer genehmigt werden, jedoch gibt es auf der CE-Webseite einen Katalog mit Modulen, die problemlos gewählt werden können.

## <span id="page-9-1"></span>**3.5 Schlüsselqualifikationen**

"Der Begriff Soft Skills umfasst eine nicht genau definierte Reihe von menschlichen Eigenschaften, Fähigkeiten und Persönlichkeitszügen, die für das Ausüben eines Berufs auf (Mitarbeiter und) Kunden bezogen nötig oder förderlich sind." (Wikipedia) Bei den Schlüsselqualifikationen, oder neudeutsch Softskills, handelt es sich also um allgemeine Qualifikationen die nicht unbedingt in direktem Zusammenhang mit dem Studienfach selbst stehen. Du hast dabei weitgehend Wahlfreiheit, die Möglichkeiten reichen von Sprachkursen über Unternehmensführung bis zu Präsentationstechniken. Es ist allerdings wichtig, dass du deine Wahl mit dem Studienbetreuer absprichst und in dein Studienkonzept eintragen lässt.

## <span id="page-9-2"></span>**3.6 Pflichtveranstaltungen in den ersten Semestern**

## **Informatik-Vorlesungen**

#### **Algorithmen und Datenstrukturen**

In der ersten Vorlesung, in der das Programmieren diverser Aufgaben zu euren Pflichten

gehört, lernt man sehr schnell die Grundzüge des Programmierens. Um den Start zu erleichtern, wird von Seiten des Lehrstuhls ein kleines Programmierpraktikum und außerdem ein kleiner Einführungskurs in die Arbeitsumgebung im CIP-Pool durch die FSI Informatik angeboten, der Neulingen dringend empfohlen wird. In der Vorlesung selbst werden grundlegende Datenstrukturen und Algorithmen besprochen und das Verständnis in wöchentlichen Übungen gefestigt. Der Schwierigkeitsgrad der Aufgaben steigt, Einsatz bei den ersten Abgaben lohnt sich also!

### **Computational Engineering 1**

Hinter dieser Vorlesung verbirgt sich eine Kombination der Informatik-Vorlesungen "Grundlagen der Technischen Informatik" und "Grundlagen der Rechnerarchitektur". Der Inhalt umfasst in etwa: Einführung in die Welt der logischen Schaltungen, das Konzept von Automaten und den Aufbau der Rechnergrundbausteine. Nahe am "echten" Programmieren befasst man sich hier mit der Darstellung der Befehle in Assemblercode (Maschinensprache), aber auch mit deren Abarbeitung im Rechner: "Wie macht mein PC was genau, wann und warum?"

#### **Systemprogrammierung**

Die Vorlesung vermittelt Wissen über Funktionen des Betriebssystems und Prozesse die dabei ablaufen müssen. Um die in "Algorithmen und Datenstrukturen" erlernten Programmierfähigkeiten noch deutlich zu verbessern schreibt man hier in der Programmiersprache C wieder selbst einige Programme, wobei die Übungsleiter bei manch kniffligem Problem gerne den richtigen Denkanstoß liefern.

## **Mathematik-Vorlesungen**

#### **Mathematik für Ingenieure I & II**

Hier geht Mathe noch einmal von vorne los! Aber leider bewegt man sich sehr schnell von Fragen wie "Was sind Zahlen eigentlich?" zu echtem Stoff, der über Folgen, Reihen und komplexe Zahlen bis zur Linearen Algebra und Differentialrechnung viel Wissen vermittelt, welches man später im Studium immer wieder braucht.

## **Mathematik für Ingenieure III & IV**

Mathe 3 setzt den Stoff aus Mathe 2 fort, während es in Mathe 4 um Wahrscheinlichkeitsrechnung und Statistik geht.

### **Numerik für Ingenieure I & II**

Aufbauend auf den Mathematikvorlesungen geht es hier um Methoden und Verfahren für Berechnungen am Computer, sowie deren Genauigkeit. Es werden nicht nur die Verfahren vorgestellt, sondern auch ihre Vorteile, Einschränkungen und ihre effiziente Umsetzung thematisiert. Es kann gewählt werden zwischen den Vorlesungen "Numerik für Ingenieure" und "Numerische Mathematik".

## **TAF-Vorlesungen**

### **Experimentalphysik für Naturwissenschaftler 1 & 2**

In den beiden Vorlesungen wird noch einmal die gesamte Schulphysik wiederholt und vertieft. Die meisten Inhalte sind für die späteren TAF-Vorlesungen Grundlage.

## **Computational Engineering 2**

In dieser Vorlesung bekommen die Studenten einen groben Überblick über die Teilbereiche der Modellierung. Es wird unter anderem Modellierung mit Differentialgleichungen vorgestellt. Auch numerische Lösungsverfahren werden hierbei behandelt, wie etwa Euler- und Heunverfahren. Ein wichtiger Teil dieser Vorlesung ist des weiteren die Vorstellung des mathematischen Hilfswerkzeuges MATLAB (bzw. der Open-Source Alternative GNU-Octave).

## <span id="page-10-0"></span>**3.7 Übungen & Seminare**

## **Tafel- und Rechnerübung**

In der Vorlesung Algorithmen und Datenstrukturen werden regelmäßig Hausübungen verteilt. Diese bestehen für gewöhnlich aus einem theoretischen und einem Programmierteil. In den Tafelübungen wird die Theorie zu den Aufgaben besprochen und Fragen zur Vorlesung beantwortet. Der Besuch der Tafelübungen ist bei einigen Vorlesungen Pflicht, dies wird jedoch entsprechend bekannt gegeben. Rechnerübungen werden in den CIP-Pools angeboten und die Teilnahme ist für gewöhnlich freiwillig. Hier stehen Tutoren bereit, um Fragen zu den Programmierübungen zu beantworten und bei eventuellen Problemen zu helfen.

## **Was ist ein Übungsschein?**

Bei einigen Vorlesungen benötigt man einen Übungsschein um das gesamte Modul zu bestehen. Zu Beginn der Vorlesungen wird bekannt gegeben, ob ein Übungsschein erforderlich ist und mit welchen Kriterien dieser zu bekommen ist. Normalerweise bekommt man auf abgegebene Hausaufgaben Punkte und muss am Ende des Semesters einen gewissen Prozentsatz der Gesamtpunktzahl erreicht haben, um den Übungsschein zu erhalten.

### **Übungen im ersten Semester**

### WICHTIG:

- Die Übungstermine könnt ihr im UnivIS finden.
- Dort müsst ihr euch dann **einen** Termin raussuchen, der euch am besten in den Stundenplan passt.
- Unter Umständen ist eine Anmeldung für die Übungstermine notwendig.
- Genaueres zu den Übungen gibt es jeweils in der ersten Vorlesung.

#### **Was ist ein Seminar**

Ein Seminar ist eine Lehrveranstaltung an einer Universität mit normalerweise maximal 15-20 Teilnehmern. Im Gegensatz zu einer Vorlesung ist bei einem Seminar vorgesehen, dass sich Studenten aktiv mit in die Lehrveranstaltung einbringen. Je nach Seminar kann das beispielsweise dadurch geschehen, dass der zu vermittelnde Lehrstoff auf die Studenten aufgeteilt wird, diese sich selbständig in die Thematik einarbeiten und ihre Ergebnisse den anderen Seminarteilnehmern vorstellen müssen. Bei manchen Seminaren wird statt oder zusätzlich zu einer Präsentation auch eine Hausarbeit verlangt. Ziel eines Seminars ist es die Fähigkeiten zum selbständigen wissenschaftlichen Arbeiten, der Fachdiskussion und des Vortragens von Forschungsergebnissen zu erlangen. Seminare an der Technischen Fakultät sind normalerweise unbenotet und man bekommt den Schein bei erfolgreicher Teilnahme. Die Bedingungen für eine erfolgreiche Teilnahme legt der Seminarleiter fest.

## <span id="page-11-0"></span>**3.8 Skripte & Altklausuren**

In der ersten Vorlesung bekommt man in der Regel gesagt, wie ihr zu Begleitmaterial zur Vorlesung kommt. Für die meisten Vorlesungen ist ein Skript online verfügbar. Sollte dieses Skript dir als Prüfungsvorbereitung nicht reichen, ist es empfehlenswert in der Bibliothek mal zu schauen, ob die (meist im ersten Kapitel oder am Ende des Skripts) angegebene Begleitliteratur weiterhilft. Grundsätzlich sollte man, sofern der Professor nicht ein einziges Buch als Skript-Ersatz verwendet, Literaturempfehlungen vor dem Kauf in der Bibliothek anschauen, denn Fachbücher sind meist recht teuer!

#### **Altklausuren**

Neben den eigentlichen Vorlesungsmaterialien oder Sekundärliteratur, ist es oftmals auch hilfreich, alte Klausuren oder Prüfungsprotokolle zu besitzen. So bekommt man einen Eindruck, wie die Fragen aussehen oder wie umfangreich ein Themengebiet gefordert wird. Alte Klausuren bekommt man von manchen Lehrstühlen direkt, von anderen haben evtl. die Fachschaftsinitiativen einige Exemplare - da einfach mal nachfragen. Grundsätzlich gilt: Je mehr Materialien wir von Studenten bekommen, desto mehr können wir auch an andere Studenten wieder weitergeben. Also hilf ein bisschen mit, denn du profitierst ja auch davon!

## <span id="page-11-1"></span>**3.9 Auslands- oder Urlaubssemester**

Der einfachste Weg zu einem (oder mehreren) Semester(n) im Ausland ist, sich über einen der Informatik-Lehrstühle zu bewerben. Jeder Lehrstuhl hat verschiedene Partnerschaften und Verbindungen zu ausländischen Universitäten, so dass man sich für aktuelle Informationen direkt an das entsprechende Sekretariat, die Assistenten oder den Prof wenden sollte. Das Referat für internationale Angelegenheiten<sup>[3](#page-11-2)</sup> am Schlossplatz 3 verfügt über Übersichten, welcher Lehrstuhl mit welcher Auslandsuniversität in Verbindung steht.

Für Studenten der TechFak wurde außerdem das *International Office<sup>[4](#page-11-3)</sup>* im Hörsaalgebäude eingerichtet. Es pflegt Kontakte zu Universitäten im Ausland und bietet Infomaterial, umfangreiche Beratung und Organisationshilfe.

Unbedingt sollte beachtet werden, dass jede ausländische Uni und jeder Lehrstuhl stark unterschiedliche Bewerbungsfristen festlegen. Darum sollte man sich in jedem Fall **frühzeitig** (mindestens 12 Monate vorher) über die Modalitäten informieren.

Eine zweite Variante erfordert wesentlich mehr Eigeninitiative: Wenn ihr spezielle Wünsche bezüglich Land oder Universität im Ausland habt, könnt ihr euch selber an eurer Wunsch-Universität bewerben. Dazu müsst ihr euch dort direkt erkundigen (z.B. über dortiges

<span id="page-11-2"></span><sup>3</sup> <http://www.uni-erlangen.de/internationales/>

<span id="page-11-3"></span><sup>4</sup> <http://www.tf.fau.de/fakultaet/international-office/>

Auslandsamt), unter welchen Voraussetzungen eine Bewerbung möglich ist.

#### **Finanzierung**

Um nicht alleine die Kosten des Auslandssemesters tragen zu müssen, gibt es verschiedene Informations- und Finanzierungshilfen, von denen hier ein paar aufgelistet sind.

- **IBZ**: gibt Hilfestellungen, z.B. Listen mit Stipendienprogrammen, Stiftungen, Organisationen, Kontaktadressen etc., die sehr hilfreich für die weitere Planung sind. Gute Anlaufstelle für erste auslandsspezifische Informationen.
- **Das Referat für internationale Angelegenheiten** verwaltet unter anderem Anträge z.B. zum Erasmus-/Sokrates-Programm (spezielles Programm innerhalb Europas).
- **AuslandsBAföG**: Die Bemessungsgrundlagen liegen etwas höher als beim normalen BAföG, so dass auch Nicht-BAföG-Empfänger die Möglichkeit auf eine Unterstützung haben. Zudem ist es hier möglich, ein Stipendium für Studiengebühren, die Flug- und einen Teil der Versicherungskosten zu bekommen. Vorlaufzeit ist hier mindestens 6 Monate.
- **DAAD**: vergibt Stipendien, Reisekostenzuschüsse etc. weltweit. Vorlaufzeit ist jedoch bis zu **eineinhalb** Jahre!

#### **Organisation und Anerkennung von Leistungen**

Für ein Auslandssemester gibt es nicht DEN idealen Zeitpunkt, am besten besprichst du das Ganze mal mit einem unserer Studienberater, meistens wird jedoch der Bachelorabschluss vorausgesetzt. Genauso schwer ist es, eine allgemeine Aussage zur Anerkennung von Leistungen zu machen. Falls dieser Wunsch besteht, sollte man sich auf jeden Fall schon vorher um die Unterstützung eines unserer Lehrstühle bemühen. Kein Problem gibt es (logischerweise) bei durch einen Lehrstuhl vermittelten Bachelorund Masterarbeiten im Ausland, wenig Probleme gibt es bei Studienleistungen, im Grunde unmöglich ist das Anrechnen von Prüfungen.

#### **Urlaubssemester**

Wenn ihr ein Auslandssemester macht oder z.B. aus gesundheitlichen Gründen das Studium für eine gewisse Zeit aussetzen müsst, könnt ihr euch von der Uni für maximal zwei Semester beurlauben lassen. Dabei gelten jedoch verschiedene Einschränkungen und Vorschriften, über die die Studentenkanzlei genauere Auskunft geben kann.

## <span id="page-13-0"></span>**4 Technische Anwendungsfächer**

## <span id="page-13-1"></span>**4.1 Festkörpermechanik und Dynamik**

#### **Ein Anwendungsfach mit Tradition**

Mechanik ist der älteste Zweig der Physik – und die Grundlage für viele hochaktuelle Fragen in der momentanen Forschung. Mechanik ist die Lehre von der Bewegung und Verformung von Körpern unter Einwirkung von Kräften. Selbst im Altertum haben diese Themen Wissenschaftler aus sehr praktischen Gründen beschäftigt und fasziniert: schwere Lasten mussten gehoben und getragen werden, Gebäude wurden errichtet und militärische Ausrüstung entwickelt. Die klassische Mechanik, wie sie heute gelehrt wird, basiert auf Newtons Gesetzen, die die Prinzipien der Trägheit, der Beziehung zwischen Beschleunigung und Kraft und den Effekt von Kraft und Gegenkraft beschreiben.

#### **Zusammenhang mit der Mathematik**

Die Entwicklung der Mechanik war immer eng mit der Entwicklung der Mathematik verknüpft, z.B. mit Integral- und Differentialrechnung, Vektorrechnung oder Variationsrechnung. Besonders die Entwicklung numerischer Methoden zur Lösung von Differentialgleichungen und die schnelle Verbesserung der Rechenleistung von Computern haben neue Anwendungsbereiche für Computational Mechanics geöffnet.

#### **Simulationen sind notwendig in der Entwicklung**

Heutzutage sind mechanische Simulationen unersetzlich bei industriellen Entwicklungs- und Fertigungsprozessen: das Crashverhalten von ganzen Autos wird ebenso wie Laserschweißtechniken bei Rohren oder mikroskopische Risse in Verbundstoffen am Computer modelliert. Durch den steigenden Bedarf an Materialien,

Bauteilen und Strukturen treten ständig neue Herausforderungen für Computational Mechanics auf, wie die Entwicklung von problemspezifischen Methoden und Algorithmen oder mathematischen Modellen, die komplexes Materialverhalten beschreiben. Dies erfordert sowohl solide Grundlagenkenntnisse in Mechanik und Mathematik als auch die Fähigkeit, die daraus resultierenden Modelle am Computer umzusetzen. Da CE-Studenten hier gut sind, wurde das TAF Mechanik und Dynamik geschaffen.

#### **Vorlesungen im TAF Mechanik**

Im Bachelorabschnitt werden zunächst die Grundlagen der Mechanik gelehrt: Statik, Elastostatik und Dynamik starrer Körper. Außerdem lernt man die wichtigste numerische Methode im Ingenieurbereich kennen, die Methode der Finiten Elemente. Diese Kurse werden im Wahlbereich durch Vorlesungen über Strömungsmechanik oder Schwingungsmechanik ergänzt. Im Masterabschnitt werden fortgeschrittene Kurse in Computational Mechanics (Nichtlineare Finite Elemente Methode, Material Modeling and Simulation) und Kontinuumsmechanik angeboten. Kurse zu speziellen Bereichen der Mechanik wie z.B. Biomechanik, Bruchmechanik oder Schadensmechanik vervollständigen das Studienkonzept.

#### **Gute Jobaussichten**

Absolventen steht eine Vielzahl von Karierefeldern offen: Maschinenbau, Automobilbranche, Luft- und Raumfahrttechnik, Umweltingenieurwesen, Bauingenieurwesen, Medizintechnik, Werkstofftechnik, Verfahrenstechnik usw..

## <span id="page-14-0"></span>**4.2 Informationstechnologie**

Informationstechnologie befasst sich, wie der Name bereits andeutet, mit der Übertragung und Verarbeitung von Informationen. Auf der einen Seite umfasst das eine theoretische Seite der Ausbildung, in der z.B. beschrieben wird, wie viele Bits zur Übertragung bestimmter Nachrichten im Optimalfall notwendig sind, auf der anderen Seite wird aber auch ein breites Spektrum konkreter Anwendungen besprochen (dazu gehören z.B. die digitale Signalverarbeitung und deren Anwendung auf Sprache oder Videos).

Die Brücke zur Informatik wird dabei mit Hilfe der Datenübertragung geschlagen. Hier wird in verschiedenen Vorlesungen erklärt, auf welche Arten Daten von einem Endgerät (Computer, Handy und inzwischen vielleicht sogar schon dein Kühlschrank) miteinander, aber auch mit dem Benutzer davor, kommunizieren.

## **Lehrstühle des TAFs**

Am TAF Informationstechnologie sind die drei Lehrstühle des Laboratoriums für Nachrichtentechnik an der FAU beteiligt. Diese drei Lehrstühle sind: der Lehrstuhl für Multimediakommunikation und Signalverarbeitung, der Lehrstuhl für Informationsübertragung und der Lehrstuhl für Mobilkommunikation.

Der LMS (**Lehrstuhl für Multimediakommunikation und Signalverarbeitung**) beschäftigt sich mit den drei Bereichen:

Videocodierung und -übertragung: Dies beinhaltet Verfahren zur Komprimierung von Videodaten (MPEG, DivX, etc.) sowie Verfahren zur Rauschreduktion.

Audiosignalverarbeitung: Verfahren zur Komprimierung (z.B. MP3) sowie Rauschunterdrückung.

Mehrdimensionale Signal- und Systemtheorie: Dies beinhaltet die Theorie zu den oben angeführten Bereichen. Als Beispiel sei die effiziente Implementierung eines Algorithmus zur Objektlokalisierung aus Audiodaten genannt.

Der LIT (**Lehrstuhl für Informationsübertragung**) beschäftigt sich mit analoger und digitaler Übertragung (Analog wie z.B. beim

FM-Radio und digital wie bei Handys üblich, aber ebenso DSL). Man befasst sich sowohl mit Funk- als auch kabelgebundener Übertragung, mit der Kanalcodierung, die bei einer zuverlässigen Datenübertragung kaum fehlen kann, und ebenso mit Multiple-Input-Multiple-Output (MIMO) Kanälen. MIMO - z.B. Handykommunikation mit mehreren Bodenstationen gleichzeitig, wobei störungsfreie Übertragung sichergestellt werden muss.

Der LMK (**Lehrstuhl für Mobilkommunikation**) beschäftigt sich mit der Funknetzanalyse und -optimierung. Man beschäftigt sich hier mit den Systemen der Mobilkommunikation (WLAN, UMTS, etc.) und damit verbunden sind Forschung an Mehrantennensystemen wie z.B. die neueste Generation der WLAN-Router mit mehreren Antennen.

### **Verbindungen zur Informatik**

Prinzipiell kann jeder Student bei den Lehrstühlen der Informatik frei wählen, im Folgenden einige beliebte Beispiele.

Die meisten Studenten wählen den Lehrstuhl für Mustererkennung. Besonders die damit verbundene Medizinische Bildverarbeitung bietet eine Vielzahl an Einsatzmöglichkeiten für unsere Absolventen. Zum Beispiel wird die Fourier-Transformation beim Entwurf von Kommunikationsverfahren verwendet, aber ebenso in der Computertomographie zur Rekonstruktion von Volumendaten aus Röntgenprojektionen. Ein praktisches Beispiel für Mustererkennung im Audiobereich ist die Spracherkennung. Im Bezug auf die medizinische Bildverarbeitung muss auch gesagt werden, dass sich viele Studenten im Bereich des Lehrstuhls für Graphische Datenverarbeitung vertiefen. Zum einen um die Visualisierung von medizinischen Daten durchzuführen, zum anderen auch weil CE-Studenten eine fundierte Mathematikausbildung haben, die in Bereichen der geometrischen Modellierung und Visualisierung benötigt wird.

Als weiterer beliebter Lehrstuhl hat sich der Lehrstuhl für Kommunikationsnetze und Kommunikationssysteme herausgestellt. Hier lässt sich später das Wissen bezüglich Mobilkommunikation und Verschlüsselungsverfahren kombinieren. Ebenso erhält man einen tieferen Einblick was die Software hinter den Kommunikationskanälen betrifft.

Verbindungen zu anderen Lehrstühlen sind nicht rar und können nach Vorlieben und Interessen gesetzt werden. Bei der Entscheidung über die Wahlvorlesungen hilft euch der TAF-Betreuer gerne weiter.

### **Spätere Arbeitsbereiche**

Die Absolventen können später direkt in den jeweiligen Ingenieurbereichen der Elektrotechnik (Multimediakommunikation, Signalverarbeitung, Signalübertragung, Mobilkommunikation) arbeiten oder auch als vollwertige Informatiker eingesetzt werden. Nach Abschluss des Studiums haben CE-Absolventen jedoch Vorteile gegenüber den Absolventen der traditionellen Studiengänge, da sie sich in beiden Bereichen auskennen. Als erstes Beispiel für einen Bereich in dem CE-Absolventen aus beiden Bereichen profitieren können, ist die Mustererkennung zu nennen, insbesondere die Medizinische Bildverarbeitung. Darüber hinaus kann man die Softwareentwicklung für Mobilfunkgeräte, aber auch die Hardwareentwicklung als Beispiel anführen. Ein weiterer Bereich wäre die Kodierung von Video- bzw. Bild- und Audiodaten. Ebenso könnte die Entwicklung von neuen Verschlüsselungsalgorithmen ein späterer Arbeitsbereich sein. CE ist ein Studiengang der von Kombinationsmöglichkeiten lebt. Ein genauer Bereich, in dem unsere Absolventen später arbeiten werden, lässt sich deshalb nicht genau definieren. Dies hängt von den einzelnen Studenten ab und auch davon, wie die einzelnen Bereiche miteinander kombiniert werden.

#### **Pflichtvorlesungen im Bachelor-Studium**

Neben den allgemeinen Pflichtvorlesungen im Bachelorstudium kommen TAF-spezifische Vorlesungen hinzu. Signale und Systeme im dritten und vierten Semester behandelt die grundlegenden Verfahren zur Beschreibung von Systemen

und digitalen Filtern. Im fünften Semester werden in der Veranstaltung Digitale Signalverarbeitung die Themen der Filterung von abgetasteten Signalen weiter erläutert. Im fünften und sechsten Semester schließen die Vorlesungen Nachrichtentechnische Systeme und Digitale Übertragung den TAF Abschnitt.

Weitere Informationen zu deinem Stundenplan findest du im Studyguide.

## <span id="page-15-0"></span>**4.3 Mechatronik**

#### **Was ist Mechatronik?**

Die Mechatronik verbindet die beiden großen Ingenieurdisziplinen Elektrotechnik und Maschinenbau. Dabei beschäftigt sich ein wesentlicher Teil der Mechatronik mit der Entwicklung moderner Sensoren und Aktoren. Jede moderne industrielle Prozessumgebung benötigt Sensoren um physikalische, chemische oder auch biologische Größen zu messen (z.B. elektrischen Strom, mechanische Spannung, Temperatur, usw.), welche dann über eine elektronische Verstärkerschaltung und anschließende Analog-Digital-Wandlung einem Computer zur Verfügung gestellt werden.

Im Rechner erfolgt dann die Auswertung der aufgenommenen Messdaten. Um nun in den Prozess eingreifen zu können, werden beispielsweise von einem Regelungsalgorithmus im PC die entsprechenden Signale generiert, welche dann mit Hilfe der Leistungselektronik Aktoren ansteuern. Dabei finden sich solche Sensor-Aktor-Systeme längst nicht mehr nur in Industrieanlagen sondern in allen möglichen alltäglichen technischen Geräten (Digitalkamera, Mobiltelefon, Lautsprecher, Waschmaschine, Mikrowelle, Staubsauger usw.). Beispielsweise in der Automobilindustrie ist der Anteil von Sensor- Aktor-Systemen der am stärksten wachsende Bereich.

### **Schwerpunkte**

Beim Entwurf von modernen mechatronischen Sensoren und Aktoren, wie piezoelektrischen Kraftsensoren, Ultraschallarrayantennen für das Acoustical Imaging im Bereich der Medizintechnik, die zerstörungsfreie Materialprüfung oder geregelte kapazitative Beschleunigungssensoren für Airbags, ist der Entwickler auf eine zuverlässige Computerunterstützung angewiesen. Die Alternative, eine experimentelle, empirische Entwicklung ist viel zu zeit- und kostenintensiv. Dies bedeutet, dass man sehr genaue numerische Berechnungsverfahren für diese Wandler benötigt. Somit ist eine sehr enge Verbindung zu Computational Engineering gegeben.

Die beiden wesentlichen Schwerpunkte dieses technischen Anwendungsfaches (TAF) können wie folgt beschrieben werden.

1. **Entwurf von mechatronischen Sensoren und Aktoren**

Ein wesentlicher Schwerpunkt liegt in der Modellierung und numerischen Simulation von mechatronischen Sensoren und Aktoren. Dabei geht es einerseits um die physikalische Beschreibung der einzelnen Wandlungsprinzipien und andererseits um die effiziente Lösung der so erhaltenen Gleichungen am Computer. Damit ist man in der Lage, die komplexen Interaktionen der einzelnen physikalischen Felder (mechanisches, elektromagnetisches, akustisches und thermisches Feld) zu verstehen und diese gezielt bei der Entwicklung moderner Sensoren und Aktoren einzusetzen.

2. **Fertigung und Charakterisierung von Sensoren und Aktoren**

Nachdem der Sensor bzw. Aktor am Computer entwickelt worden ist, gilt es diesen mit entsprechend moderner Technologie herzustellen. Nach Fertigung eines Prototyps sind verschiedene entscheidende Parameter (wie z.B. Signal-Rauschverhältnis, Dynamik, Wandlungskonstante) messtechnisch zu erfassen. Dies erfordert gute Kenntnisse im Bereich der Messtechnik und Messdatenerfassung sowie Messdatenausarbeitung.

### **Studieninhalte**

• Bachelor-Abschnitt:

Während des Bachelor-Studiums bekommen die Studenten ein umfangreiches Wissen über die physikalischen Prinzipien von modernen mechatronischen Sensoren und Aktoren. Außerdem haben sie die Möglichkeit, Erfahrungen mit moderner, computergestützter Messdatenerfassung und Signalverarbeitung zu sammeln. Des Weiteren lernen Studenten wesentliche Herstellungsprozesse von modernen Sensoren und Aktoren kennen und haben die Möglichkeit einige Herstellungsschritte selbst durchzuführen.

• Master-Abschnitt: Im Master-Programm liegt der Fokus auf der mathematischen Modellierung und der numerischen Simulation von mechatronischen Sensoren und Aktoren.

### **Berufsbild und Tätigkeitsfelder**

Nach dem Absolvieren des CE Bachelor/Master-Programms mit TAF Mechatronik kann ein Absolvent in vielen verschiedenen Tätigkeitsfeldern arbeiten. Hierzu zählen je nach Ausrichtung des abgeschlossenen Studiums zum Beispiel:

- Sensor- und Aktorentwicklung: Entwicklung neuer Sensoren und Aktoren mit verbesserten dynamischen Eigenschaften basierend auf modernen Computersimulationen und experimentellen Untersuchungen an automatisierten Messplätzen (z.B. piezoelektrische Stapelaktoren für die Common-Rail Dieseleinspritztechnik).
- Automatisierungstechnik: Erschließung neuer Verwendungsmöglichkeiten vorhandener und neu entwickelter Sensor- und Aktorprinzipien. Beratung von Konstrukteuren und Verbrauchern über den optimalen Einsatz von mechatronischen Sensor-Aktor-Systemen.

• Hardwarenahe Softwareentwicklung: Entwicklung von z.B. Steuergerätesoftware in der Automobilindustrie für ABS, ESP und Motorsteuerung. Erfolgreiche Absolventen besitzen beste Möglichkeiten in zahlreichen Industriebranchen, vom Automobilbereich, Luft- und Raumfahrt bis hin zur Medizintechnik, eine Beschäftigung zu finden.

## <span id="page-17-0"></span>**4.4 Optik und Photonik**

## **Warum Optik?**

Die Rolle der optischen Technologien wird sich in den nächsten Jahrzehnten als eine Schlüsseltechnologie der industriellen Entwicklung mehr und mehr verstärken. Optik ist im Begriff, sämtliche Bereiche unserer modernen Gesellschaft zu durchdringen. Schon jetzt reichen die Anwendungsgebiete optischer Technologien von der Informations- und Kommunikationstechnik bis hin zur Medizin und der Energie- und Umwelttechnik.

### **Konkrete Anwendungsbereiche**

In den letzten Jahrzehnten hat der Einzug optischer Technologien in die Fertigungstechnik einen enormen Gewinn an Genauigkeit mit sich gebracht. Automobil- und Schiffsbau wurden durch verschiedenste Einsatzmöglichkeiten des Lasers revolutioniert, da es nun möglich ist, Oberflächen und Materialien mit einer Genauigkeit zu bearbeiten, die man vorher nur durch einen extremen Kosten- und Fertigungsaufwand auf vergleichbare Art und Weise erreicht hätte. Ein weiterer Bereich in dem optische Technologien einen Genauigkeitsgewinn hervorbrachten, war die optische Messtechnik. Mit Hilfe von berührungsloser Oberflächenmesstechnik kann hier nun präzisionsgenau im Nanometerbereich vermessen werden.

Darüber hinaus spielt die Optik eine große Rolle in der Hochgeschwindigkeitsübertragung von Daten. Surfen wir z.B. im Internet legt der generierte Datenstrom den größten Teil seines Weges als Sequenz extrem kurzer Lichtpulse innerhalb von Glasfaserkabeln zurück.

#### **Kombination mit Informatik**

Moderne Simulationen ermöglichen heutzutage ein verbessertes Verständnis der Lichtausbreitung und unterstützen die optimale Entwicklung neuer Technologien. Der Computer ist hierbei zum unentbehrlichen Arbeitsmittel für Design und Einsatz optischer Verfahren geworden. Mit der Einführung des Technischen Anwendungsfaches Computational Optics ist eine Spezialisierung in diesem Gebiet im Studiengang Computational Engineering möglich.

## <span id="page-17-1"></span>**4.5 Regelungstechnik**

## **Was ist Regelungstechnik?**

Die Regelungstechnik ist ein Gebiet der Ingenieurwissenschaft und Teilgebiet der Automatisierungstechnik. Sie befasst sich mit der gezielten Beeinflussung von physikalischen, chemischen, biologischen oder anderen Größen in Geräten, Anlagen, Fahrzeugen oder z.B. auch im menschlichen Körper mittels des Prinzips der Rückkopplung, so dass das Verhalten dieser Größen einem gewünschten Verhalten möglichst nahe kommt. Dabei ist häufig eine vollständige Automatisierung möglich.

Beispiel: Eine einfach verständliche Regelung ist ein Tempomat in einem Fahrzeug. Damit das Auto auch bei einer Steigung oder plötzlichem Gegenwind die gewünschte Geschwindigkeit automatisch halten kann, bedarf es eines Reglers. Dieser vergleicht die momentane Geschwindigkeit mit der gewünschten und "regelt" bei Bedarf nach (sprich er gibt selbsttätig und intelligent mehr oder weniger Gas).

## **Berufsbild und Tätigkeitsfelder**

Vorweg: Die Regelungstechnik findet in extrem vielen unterschiedlichen Bereichen ihre Anwendung, hier können lediglich einige Beispiele genannt werden.

• Automobilentwicklung

Hierbei geht es vor allem um das Entwickeln neuer Techniken zur Verbesserung der Fahreigenschaften, etwa die automatische Einparkhilfe in Autos, oder des Fahrkomforts. Weitere Beispiele sind ABS und ESP.

- Medizin: Die Entwicklung neuer Prothesen wie beispielsweise Herzschrittmacher (dabei v.A. die Kontrolle des Blutdrucks und damit einhergehend der Herzschlagfrequenz).
- Luft- und Raumfahrt: Autopilot-Entwicklung und neue Turbinenkontrollen wie im F22-Raptor oder Turbinen Robotik: Kontrolle und Funktionsmöglichkeiten der Gelenke.

## <span id="page-18-0"></span>**4.6 Thermo- und Fluiddynamik**

Thermodynamik und Strömungsmechanik treten in allen Bereichen unseres Lebens auf. Der Umgang im Alltag beruht dabei meist auf Erfahrungswerten - wenn man so will: Experimenten. Möchte man beispielsweise wissen, ob ein Kochtopf noch heiß ist, wartet man eine Zeit und fasst ihn kurz an. Möglicherweise ein paar Brandwunden später kann man in etwa abschätzen, wie lange es dauert, bis der Topf vollständig abgekühlt ist. Auch würde wohl niemand auf die Idee kommen, berechnen zu wollen, wie lange umgerührt werden muss, bis Zucker und Milch gleichmäßig im Kaffee verteilt sind.

Im technischen Bereich ist jedoch eine intensive Beschäftigung mit der Thermodynamik und Strömungsmechanik unbedingt notwendig. Hier einige Beispiele:

- Wie muss eine Turbine gebaut werden um einen möglichst optimalen Wirkungsgrad zu haben?
- Was kann getan werden um den Strömungswiderstand eines Auto reduzieren, ohne dass das Design allzu sehr darunter leidet?
- Welche Temperaturen treten wo bei einem Verbrennungsmotor auf?
- Wie erhält ein Flugzeug einen möglichst großen Auftrieb?
- Blut ist auch ein Fluid, auf welche Weise können also Teile des Blutkreislaufes simuliert werden, um die Orte von Aneurysmen zu lokalisieren?
- Strömungen und Temperaturen bestimmen unser Wetter, wie können wir also zuverlässig vorhersagen, wie das Wetter wird?
- Welche Schäden sind an welchen Gebäuden zu erwarten, wenn eine Stadt von einem Wirbelsturm erfasst wird?

Mit einem Taschenrechner berechenbare Formeln lassen sich noch bei einfachen Geometrien finden - wie die Temperaturverteilung in einem Stab oder die Geschwindigkeitsverteilung von Wasser in einem runden Kanal.

Doch schon bei etwas komplexeren Geometrien ist die Simulation mit Hilfe eines Computers nicht mehr wegzudenken. Selbst mit Hochleistungsrechnern oder mehreren verbundenen Computern (Cluster), müssen viele physikalische Vereinfachungen getroffen werden, um eine Simulation überhaupt zu ermöglichen, und es dauert oft immer noch Tage, Wochen oder Monate.

Was auf den ersten Blick eher demotivierend wirkt, birgt gleichzeitig viele Chancen und Perspektiven für zukünftige Ingenieure. Obwohl schon seit über 30 Jahren Computerprogramme zur Simulation entwickelt werden, wird es in absehbarer Zeit keines geben, das "schnell alles" berechnen kann. Zu sehr unterscheiden sich die Anwendungsgebiete, Computerarchitekturen sind einem laufenden Wandel unterworfen und Berechnungsmethoden (Algorithmen) werden auch ständig (weiter-) entwickelt.

Vorlesungen in der Thermodynamik und Strömungsmechanik vermitteln dabei die physikalischen Grundlagen und liefern mathematische Modelle. In Veranstaltungen der angewandten Mathematik wird gezeigt, wie aufwendige mathematische Probleme näherungsweise gelöst werden können. Die Informatikvorlesungen sind

wichtig für die folgende Implementierung der Berechnungen auf einem Computer und der Darstellung der Ergebnisse mit Hilfe der Computergrafik.

#### **Kombinationen mit Informatik**

Zum einen ist eine enge Verknüpfung mit dem Lehrstuhl für graphische Datenverarbeitung gegeben, um Simulationsergebnisse anschaulich

darzustellen. Zum anderen wird auch die Verbindung zum Lehrstuhl für Mustererkennung, ins Besondere mit dem Bereich der medizinischen Bildverarbeitung, immer größer. Ein aktuelles Forschungsprojekt ist die Erkennung von Aneurysmen mittels medizinischer Bildverarbeitung und anschließend die graphische Darstellung der Flussgeschwindigkeiten bzw. des Druckes mittels graphischer Datenverarbeitung.

## <span id="page-20-0"></span>**5 Das Department Informatik**

Das Department Informatik besteht aus zwölf Lehrstühlen und sechs Professuren mit einem großen Lehr- und Forschungsangebot. Da die Informatik eine Disziplin ist, die in der Vergangenheit stetig gewachsen ist, konnten nicht alle Lehrstühle im Hauptgebäude der Informatik, dem Blauen Hochhaus, untergebracht werden.

Mittlerweile gibt es außer dem Standort im Blauen Hochhaus noch Filialen im RRZE-Gebäude, in der Cauerstraße, in der Konrad-Zuse-Straße und in Tennenlohe. Anfangs werdet ihr kaum direkt mit den Lehrstühlen zu tun haben, doch spätestens bei der Entscheidung für die Wahlpflichtmodule solltet ihr wissen, welcher Lehrstuhl was tut und wo er zu finden ist.

Das Department Informatik ist nicht nur für die reinen Informatik-Studiengänge zuständig, sondern auch teilweise für die Mischstudiengänge Computational Engineering (CE) und Medizintechnik (MT), mit denen ihr im Lauf eures Studiums immer wieder gemeinsame Lehrveranstaltungen haben werdet.

## <span id="page-20-1"></span>**5.1 Lehrstühle der Informatik**

#### **Lehrstuhl 1: IT-Sicherheitsinfrastrukturen**

Der Lehrstuhl 1 befasst sich unter der Leitung von Prof. Freiling mit Sicherheit in der Informationstechnik, digitaler Forensik und menschlichen Faktoren der IT-Sicherheit.

#### **Lehrstuhl 2: Programmiersysteme**

Dieser Lehrstuhl wird von Prof. Philippsen geleitet. Schwerpunktthemen sind unter anderem Übersetzerbau und die Programmierung von parallelen Rechnern. Außerdem bietet der Lehrstuhl Veranstaltungen zum Thema Praktische Softwaretechnik an.

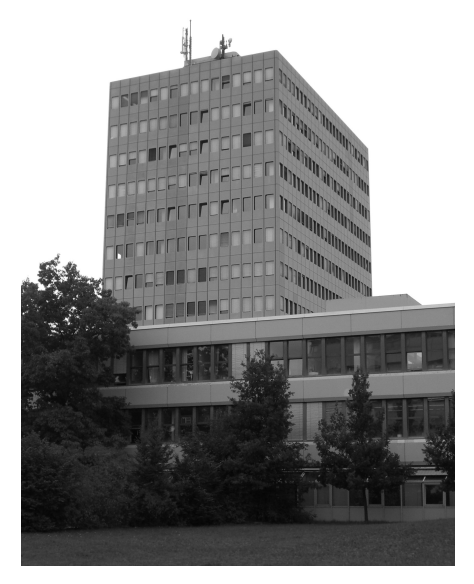

#### **Lehrstuhl 3: Rechnerarchitektur**

Dieser Lehrstuhl wird von Prof. Fey geleitet, welcher auch die Vorlesung CE1 gibt. Die Schwerpunkte des Lehrstuhls sind die drei Säulen: Anwendungsspezifische Architekturen für eingebettete Systeme, Multi-Cluster und Many-Core für heterogenes HPC sowie Nano-Computing

#### **Lehrstuhl 4: Verteilte Systeme und Betriebssysteme**

Prof. Schröder-Preikschat leitet den Lehrstuhl 4. Die Forschungsschwerpunkte sind konfigurierbare Systeme, verteilte Systeme und Multiprozessor-Betriebssysteme.

#### **Lehrstuhl 5: Mustererkennung**

Prof. Maier leitet den Lehrstuhl für Mustererkennung als Vertretung für den Uni-Präsidenten Prof. Hornegger. Wichtige Forschungsgebiete sind unter anderem medizinische Bildverarbeitung, Spracherkennung und Rechnersehen.

#### **Lehrstuhl 6: Datenmanagement**

Dieser Lehrstuhl kümmert sich unter Prof. Meyer-Wegener um alle Aspekte von Datenbanken. In der Lehre werden auch einige verwandte Themen wie die Architektur komplexer Anwendungen behandelt.

#### **Lehrstuhl 7: Kommunikationssysteme**

Hard- und Software von Kommunikationssystemen ist das Thema des Lehrstuhls unter der Leitung von Prof. German. Des Weiteren bietet der Lehrstuhl Veranstaltungen zu diskreter Simulation in Kooperation mit dem LS 10.

#### **Lehrstuhl 8: Theoretische Informatik**

Der Lehrstuhl für Theoretische Informatik wird von Prof. Schröder geleitet. Schwerpunkte sind Logik in der Informatik, Formale Methoden der Softwaretechnik, und Wissensrepräsentation.

### **Lehrstuhl 9: Graphische Datenverarbeitung**

Der Lehrstuhl 9 steht unter der Leitung von Prof. Greiner. Wichtiges Thema ist hier zum Beispiel die Visualisierung medizinischer Daten.

### **Lehrstuhl 10: Systemsimulation**

Unter der Leitung von Prof. Rüde befasst man sich hier mit der Modellierung und Simulation komplexer Systeme aus dem Ingenieursbereich. Der Schwerpunkt liegt hierbei auf der Entwicklung von Algorithmen.

### **Lehrstuhl 11: Software-Engineering**

Der Lehrstuhl von Prof. Saglietti hat den Schwerpunkt, die Entstehung komplexer Software ingenieurmäßig anzugehen, um so einen Qualitätsstandard zu sichern.

#### **Lehrstuhl 12: Hardware-Software-Co-Design**

Prof. Teich ist der Leiter des Lehrstuhl 12. Der Forschungsschwerpunkt liegt hier auf eingebetteten Systemen. Außerdem hat hier auch noch Prof. Wanka, der sich mit theoretischer Informatik beschäftigt, seinen Sitz.

#### **Professur für Didaktik der Informatik**

Die Professur für Didaktik der Informatik wird von Prof. Romeike geleitet. Es werden primär Veranstaltungen für Lehramtsstundenten angeboten.

#### **Professur für Open-Source-Software**

Unter Leitung von Prof. Riehle wird in der Open Source Research Group an Open-Source-Software geforscht. Insbesondere beschäftigt man sich dort mit deren Software-Engineering-Aspekten.

#### **Professur für Höchstleistungsrechnen**

Die Professur für Höchstleistungsrechnen unter Prof. Wellein forscht an der Implementierung und Optimierung von hochgradig skalierbaren Anwendungen.

### **AG Digital Humanities**

Die ehemalige Professur für künstliche Intelligenz ist im Moment unbesetzt, wird aber als Arbeitsgruppe kommissarisch weiter von Prof. Görz betreut. Sie soll mit verändertem Schwerpunkt neu besetzt werden.

#### **Forschungsgruppe M – Medizinische Informatik**

Mit IT im Gesundheitswesen beschäftigt sich die Professur von Prof. Prokosch. Diese ist nicht zu verwechseln mit der Medizininformatik, die an der Medizinischen Fakultät angesiedelt ist und mit uns außer dem Namen nichts zu tun hat.

### **Juniorprofessur für Sportinformatik**

Adidas stiftet diese Juniorprofessur von Prof. Eskofier. Hier wird hauptsächlich daran geforscht, wie man informatische Erkenntnisse im Bereich des Sports anwenden kann.

## <span id="page-22-0"></span>**5.2 Standorte**

## **Lehrstühle am Südgelände**

Einen Lageplan des TechFak-Geländes mit allen wichtigen Gebäuden findet ihr hinten im Heft auf der Innenseite des Umschlags.

## **Das Blaue Hochhaus**

Im Wolfgang-Händler-Hochhaus (wie es offiziell heißt) sind nicht nur die Computerräume (CIP-Pools) für Studenten und einige Übungsräume, sondern ab dem fünften Stock aufwärts auch die meisten Lehrstühle beheimatet (LS 1, 2, 3, 5, 6, 7, 8, 11).

### **Weitere Lehrstühle in Erlangen**

Neben dem Blauen Hochhaus gibt es mittlerweile noch ein paar andere Gebäude am Südgelände, in denen Informatik-Lehrstühle

## <span id="page-22-1"></span>**5.3 Schwarze Bretter**

Jeder Lehrstuhl hat im Erdgeschoss des Blauen Hochhauses ein eigenes schwarzes Brett, auf dem Informationen wie Termine, Prüfungsergebnisse, Angebote für HiWi-Stellen, etc. stehen. Darüber hinaus unterhalten die meisten Lehrstühle auf dem Stockwerk, in dem sich ihr

zu finden sind. Der Lehrstuhl 4 ist im Erdgeschoss des RRZE-Gebäudes (Martensstraße 1) zu Hause, wo sich im ersten Obergeschoss auch die Professur für Höchstleistungsrechnen befindet. Im Neubau (NMI) direkt neben dem Hörsaalgebäude (MHB) findet ihr neben der Mathematik auch die Lehrstühle 9, 10 und 12. Die AG Digital Humanities ist in der Konrad-Zuse-Straße 3–5 auf dem Röthelheimcampus untergebracht. In Tennenlohe findet sich noch die Medizinische Informatik (Wetterkreuz 13).

## **Angewandte Mathematik**

Die zuständigen Mitarbeiter für die Vorlesungen Mathematik für CE und Numerik gehören zur Angewandten Mathematik. Diese ist, ebenso wie die Informatik-Lehrstühle 9, 10 und 12, im Neubau neben dem Hörsaalgebäude zu finden.

Sekretariat befindet, weitere schwarze Bretter mit zusätzlichen Informationen wie z. B. Themen für Bachelor- und Masterarbeiten.

Ebenfalls im Erdgeschoss des Blauen Hochhauses befinden sich noch mehrere Bretter für allgemeine Infos wie bspw. Job-Angebote.

## <span id="page-23-0"></span>**6 Die CIP-Pools**

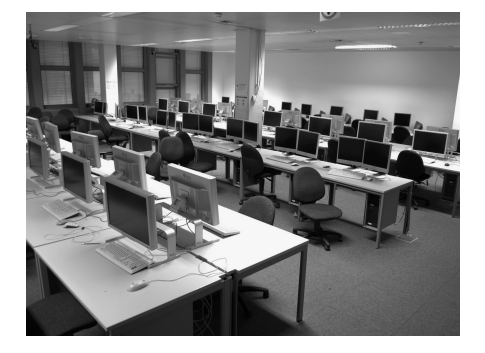

Die CIP<sup>[1](#page-23-2)</sup>-Pools bieten euch die Möglichkeit, eure Programmieraufgaben in einer Linux-Umgebung zu bearbeiten, ohne dass ihr es euch

auf eurem eigenen Rechner zwingend installieren müsst (auch wenn euch die FSI-Informatik dabei gerne bei ihrer Linux-Install-Party unterstützen wird). Außerdem finden dort betreute Rechnerübungen statt, zudem dienen sie euch als Arbeits- und Lernraum. Weiterhin sind sie Referenzsystem für viele Veranstaltungen.

Aus einer Vielzahl von Gründen werden die CIP-Pools der Informatik vollständig unabhängig vom Rechenzentrum durch das Department unterhalten. Daher braucht ihr zusätzlich zum RRZE-Benutzerkonto einen separaten Account für die CIPs.

Informationen zu den CIP-Pools und Ankündigungen über Abschaltungen, Ausfälle und so weiter findet ihr jederzeit auf der Website<sup>[2](#page-23-3)</sup>.

## <span id="page-23-1"></span>**6.1 Hardware und Software**

In den unteren Stockwerken des Blauen Hochhauses sowie im benachbarten Casa Huber gibt es insgesamt sieben CIP-Pools, in denen insgesamt ca. 240 Linux-PCs zur Verfügung stehen:

- 02.135-113 (Bib-CIP) im zweiten Stock
- $\bullet$  02.151-113 (CIP-Pool develop group oder aus nostalgischen Gründen CIP 2)
- $\bullet$  01.155-113 (CIP 1) im ersten Stock
- $\bullet$  01.153-113 (Windows-CIP)
- $\bullet$  00.153-113 (CIP 3)
- $\bullet$  00.156-113 (CIP 4).
- Martensstraße 5a (Huber-CIP) mit leistungsstarken Rechnern

Im ersten Semester wird wahrscheinlich der Bib-CIP der wichtigste für euch sein, da hier ein Großteil der Rechnerübungen zu Algorithmen und Datenstrukturen stattfindet.

Auf den meisten Rechnern wird als Betriebssystem Debian GNU/Linux 8 jessie eingesetzt. Die Rechner im Raum 01.153-113 sind mit Microsoft Windows 7 ausgestattet, damit Vorlesungen, welche auf Windows-Software basieren (Medieninformatik, Software-Engineering, . . . ) ebenfalls durchgeführt werden können.

Bevor man sich unter Windows anmelden kann, muss man dafür in einem Linux-CIP mittels des Befehls cip-set-windows-password ein separates Passwort setzen.

Daneben unterhalten verschiedene Lehrstühle selbst noch eigene kleine CIP-Pools, die zum Teil mit spezieller Hardware ausgestattet sind.

<span id="page-23-2"></span> $^{1}$ ursprünglich Computer-Investitions-Programm

<span id="page-23-3"></span><sup>2</sup> <https://wwwcip.cs.fau.de>

## <span id="page-24-0"></span>**6.2 Arbeiten im CIP**

Einen Account erhält man in der Regel am Anfang des ersten Semesters. Solltet ihr euch nicht im Rahmen unserer Erstsemestereinführung angemeldet haben, könnt ihr dies später noch selbst erledigen<sup>[3](#page-24-1)</sup>. Die Logins müssen von den CIP-Admins per Hand angelegt werden: Die Anmeldungen des ersten Tages werden noch am Abend des gleichen Tages angelegt. Den Nachzüglern wird der Login erst später eingerichtet, habt deshalb bitte etwas Geduld.

Einige von euch werden sicherlich schon Erfahrung mit Linux oder anderen freien Unix-Varianten haben. Andere setzen sich vielleicht zum ersten Mal an einen Linux-PC. Obwohl im CIP die grafischen Desktop-Umgebungen wie Xfce4 und KDE installiert sind, ist es oft hilfreich, die Shell (interaktive Kommandozeile, heißt normalerweise xterm, Terminal, Konsole oder ähnlich) zu benutzen. Spätestens in Systemprogrammierung (im zweiten und dritten Semester) werdet ihr darum auch nicht mehr herum kommen. Wir bieten deshalb in jedem Wintersemester den Linux-Vorkurs ein, in dem wir euch – auch anhand von Materialien $4$  – eine grundlegende Einführung in die Bedienung der Shell geben.

## **Home-Verzeichnis**

Jeder Benutzer erhält ein Home-Verzeichnis (vergleichbar mit Eigene Dateien unter Windows), in dem er seine persönlichen Dateien ablegen kann. Da der Speicherplatz pro Person stark eingeschränkt ist, solltet ihr regelmäßig euren Papierkorb leeren. Der Befehl quota -s zeigt euch euren momentanen Speicherverbrauch (space) und die momentane Obergrenze (quota) an.

Wenn euer Home-Verzeichnis zu voll wird, können euch die Programme ncdu (auf der Kommandozeile) bzw. baobab (grafisch) dabei helfen, die größten Platzfresser zu finden.

## **E-Mail-Adresse**

Eure E-Mail-Adresse in der Informatik lau-tet <login>@stud.cs.fau.de<sup>[5](#page-24-3)</sup>. Dabei handelt es sich um ein anderes Postfach als das beim Rechenzentrum (normalerweise <vorname>.<nachname>@fau.de).

Die Adresse des CIPs solltet ihr regelmäßig lesen oder zumindest an eine E-Mail-Adresse weiterleiten, die öfter gelesen wird. Das geht ganz einfach, legt einfach in eurem Home-Verzeichnis eine Datei namens .forward an und schreibt in diese die E-Mail-Adresse, an die eure E-Mails weitergeleitet werden sollen.

Viele leiten auch einfach eine der beiden Adressen an die andere um, so muss man seine Weiterleitung nur noch an einer Stelle konfigurieren. Dies wird auch direkt im cipan-Dialog angeboten.

## **Drucken**

In den CIP-Pools stehen mehrere große Laserdrucker zur Verfügung, eine genaue Übersicht findet sich auf der wwwcip-Webseite<sup>[6](#page-24-4)</sup>.

Mit dem Account wird für jeden Studenten ein Druckerkonto mit 5 Euro Guthaben eingerichtet. Wenn dieses Startguthaben aufgebraucht ist, kann es im Sekretariat der Informatik (02.155-113) bei Frau Rentsch wieder aufgefüllt werden. Das momentane Druckgutha-ben kann auf der wwwcip-Website<sup>[7](#page-24-5)</sup> eingesehen werden. Dort findet ihr auch eine Übersicht über die vergangenen Druckaufträge und deren Kosten.

Benutzen könnt ihr die Drucker mit den Befehlen lpr -P *Drucker Datei* (druckt die gegebene Datei aus, funktioniert nur mit Text-, ps-, oder pdf-Dateien!), lpq -P *Drucker* (zeigt euch die Druckwarteschlange des Druckers an) oder lprm -a (löscht alle eure Druckaufträge).

<span id="page-24-1"></span><sup>&</sup>lt;sup>3</sup> Login an einem beliebigen CIP-Rechner mit Benutzername cipan und Passwort cipan

<span id="page-24-2"></span><sup>4</sup> <https://fsi.cs.fau.de/dw/informationen/ese/2015ws/vorkurs>

<span id="page-24-3"></span><sup>&</sup>lt;sup>5</sup>alias <login>@stud.informatik.uni-erlangen.de

<span id="page-24-4"></span><sup>6</sup> <https://wwwcip.cs.fau.de/cipPools/equipment>

<span id="page-24-5"></span><sup>7</sup> <https://wwwcip.cs.fau.de/print/> (nur aus dem CIP-Pool erreichbar)

## <span id="page-25-0"></span>**6.3 Drumherum**

## **Verhaltensregeln**

Wie an allen Plätzen, wo Menschen zusammentreffen, gibt es einige einfache Verhaltensregeln, die das Miteinander im CIP vereinfachen:

- Im CIP soll Ruhe herrschen.
- Kein Essen und keine Getränke außer Wasser.
- Keine Eingriffe in die Hardware. Das heißt insbesondere: Bildschirme nicht ausschalten, Tastatur und Maus nicht abstecken, etc. Einzige Ausnahme ist das Einschalten von Rechnern.

## **Probleme?**

Für häufig auftretende Problem gibt es im Inter-net eine erste Anlaufstelle<sup>[8](#page-25-1)</sup>. Falls ihr dort keine Lösung für euer Problem findet, schreibt einfach eine E-Mail an [problems@cip.cs.fau.de](mailto:problems@cip.cs.fau.de). Die CIP-Administratoren werden sich dann so schnell wie möglich darum kümmern. Ihr solltet dabei aber bedenken, dass die CIP-Admins auch nur Studenten sind und dementsprechend andere Dinge (z. B. Studieren) zu tun haben.

Eventuell, z.B. wenn ihr euer Passwort vergessen habt, müsst ihr persönlich die CIP-Sprechstunde aufsuchen. Diese findet während des Semesters an jedem Werktag statt, die Uhr-zeit erfahrt ihr online<sup>[9](#page-25-2)</sup> oder auf Aushängen an den CIPs. Der genauen Ort wird an der Leuchtanzeige vor Raum 00.157-133 im Erdgeschoss des Blauen Hochhauses angezeigt.

Falls ihr euch nach ein paar Wochen plötzlich nicht mehr anmelden könnt, liegt das wahrscheinlich daran, dass ihr den euch zur Verfügung stehenden Speicherplatz überschritten

habt, z. B. weil ihr vergessen habt den Papierkorb zu leeren. In diesem Fall müsst ihr als Window-Manager Failsafe wählen und euch dann anmelden. Es öffnet sich ein Terminalfenster, in dem ihr euer Home gründlich aufräumen könnt. Nachdem ihr euch abgemeldet habt (durch Eingabe von exit im Terminal), könnt ihr wieder euren gewohnten Window-Manager auswählen und alles müsste wieder klappen.

## **Türschließsystem**

Das Wolfgang-Händler-Hochhaus (besser als Blaues Hochhaus bekannt) ist unter der Woche von 06:30 bis 20:00 Uhr geöffnet, auch die CIP-Pools sind in diesem Zeitraum offen zugänglich (wenn auch unter Umständen durch stattfindende Rechnerübungen voll ausgelastet).

Ihr könnt außerdem eure FAUcard im Türschließsystem freischalten lassen, so dass ihr auch außerhalb der Öffnungszeiten den Haupteingang sowie die CIP-Pools betreten könnt. Dazu müsst ihr das erforderliche Formular[10](#page-25-3) ausfüllen und mit einem gültigen amtlichen Lichtbildausweis in die CIP-Sprechstunde kommen. Außerdem könnt ihr mit Hilfe der FAUcard dann auch die Seminarräume nutzen, sofern in diesen gerade keine Veranstaltung stattfinden.

## **Videoüberwachung**

Aus Gründen des Diebstahlschutzes sind die CIP-Pools videoüberwacht, die Bilder werden nach drei Wochen automatisch gelöscht.

<span id="page-25-1"></span><sup>8</sup> <https://wwwcip.cs.fau.de/documentation/faq.de.html>

<span id="page-25-2"></span> $^9$ https://www.cip.cs.fau.de/contactUs/consultationHours.de.html

<span id="page-25-3"></span><sup>10</sup><https://wwwcip.cs.fau.de/cipPools/doorAccess.de.html>

## <span id="page-26-0"></span>**7 Online-Angebote und -Portale**

## <span id="page-26-1"></span>**7.1 WLAN**

Ein großer Teil der Universität ist mit WLAN versorgt, das vom RRZE betrieben wird. Der einfachste Weg, mit dem Notebook oder dem Smartphone ins Netz zu kommen, sind die Netzwerke FAU-STUD und eduroam. Diese Netzwerke sind WPA2-verschlüsselt und erfordern, dass ihr euch mit dem Benutzernamen und Kennwort eures RRZE-Accounts authentifiziert. Bei eduroam müsst ihr außerdem anonymous@uni-erlangen.de als Anonyme Identität eingeben, dafür funktioniert dieses Netz auch in vielen anderen europäischen Universitäten.

Mehr Infos zur WLAN-Infrastruktur bekommt ihr direkt beim  $\mathsf{RRZE}^1$  $\mathsf{RRZE}^1$ .

## <span id="page-26-2"></span>**7.2 IdM**

Über das Identity-Management-Portal<sup>[2](#page-26-7)</sup> wird euer Account beim RRZE zentral verwaltet. Dort müsst ihr den Zugang auch zunächst aktivieren, nachdem ihr per Brief das Aktivierungskennwort erhalten habt.

Später könnt ihr euch dort z. B. für die Bibliotheksnutzung freischalten oder das Passwort ändern, welches auch für den Login ins WLAN, in mein campus und weitere Portale genutzt wird. Eure achtstellige Benutzerkennung findet ihr auf eurer FAUcard.

## <span id="page-26-3"></span>**7.3 mein campus**

Die wichtigste Anlaufstation für organisatorische Fragen ist *mein campus*<sup>[3](#page-26-8)</sup>. Nach dem

Anmelden mit eurem IDM-Account könnt ihr dort Immatrikulationsbescheinigungen ausdrucken, euch für Prüfungen an- und abmelden und eure bisherigen Prüfungsergebnisse einsehen.

## <span id="page-26-4"></span>**7.4 UnivIS**

Im Universitäts-Informations-System<sup>[4](#page-26-9)</sup>, das das Vorlesungsverzeichnis beinhaltet, stehen alle Veranstaltungen. Dort könnt ihr heraussuchen, wann welche Veranstaltungen sind und wer sie hält, und euch euren eigenen Stundenplan zusammenstellen.

Zudem gibt es hier weitere nützliche Funktionen wie die Raumsuche, die einem hilft, zu jeder Raumnummer das dazugehörige Gebäude zu finden. Wenn ihr wissen wollt, wo ein Professor oder Mitarbeiter sitzt oder seine Kontaktdaten sucht, werdet ihr hier auch fündig.

Die Bedienung ist etwas gewöhnungsbedürftig, aber aufgrund der vielen hilfreichen Funktionen lohnt es sich, sich mit dem UnivIS vertraut zu machen.

## <span id="page-26-5"></span>**7.5 StudOn**

Die Plattform StudOn<sup>[5](#page-26-10)</sup> ermöglicht es, Informationen und Lehrmaterialien zu einzelnen Kursen zentral zur Verfügung zu stellen. Teilweise läuft darüber auch die Übungsanmeldung, v. a. für die Mathe-Veranstaltungen.

In der Informatik wird StudOn wenig genutzt; Materialien findet ihr hauptsächlich auf den Internetseiten der jeweiligen Lehrstühle. Da kommt während des Semesters schon mal eine ordentliche Linksammlung zusammen.

<span id="page-26-6"></span><sup>1</sup> <https://www.rrze.fau.de/dienste/internet-zugang/wlan/>

<span id="page-26-7"></span><sup>2</sup> <https://www.idm.fau.de/>

<span id="page-26-8"></span><sup>3</sup> <https://www.campus.uni-erlangen.de/>

<span id="page-26-9"></span><sup>4</sup> <https://univis.uni-erlangen.de/>

<span id="page-26-10"></span><sup>5</sup> <https://www.studon.uni-erlangen.de/>

## <span id="page-27-0"></span>**7.6 Informatiker Forum, Wiki**

Das FSI-Infromatik-Forum <sup>[6](#page-27-1)</sup> bietet die Möglichkeit euch mit euren Kommilitonen zu allen Fragen rund ums Studium auszutauschen. Besonders die Programmier-Hausaufgaben werden intensiv diskutiert. Ein Vorteil ist, dass die Ersteller der Aufgaben teilweise mitlesen und Fragen so schnell geklärt werden können. Aber natürlich gilt: Sich gegenseitig zu helfen ist erwünscht, Lösungen zu verraten nicht.

Die Webseite der FSI-Informatik ist ein Wiki, in dem ihr selbst Informationen beitragen und verbessern können. Dazu könnt ihr euch mit eurem Account aus dem Forum einloggen. Hier finden sich auch viele Lösungsversuche der Informatiker zu Altklausuren.

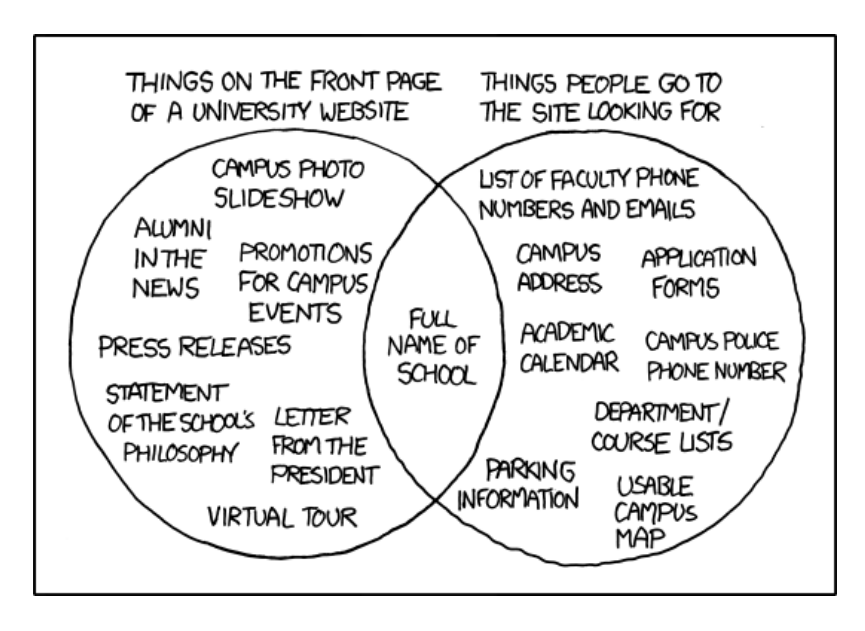

xkcd – a Webcomic of Romance, Sarcasm, Math, and Language. <https://xkcd.com/773>, lizenziert unter [CC-BY-NC 2.5](http://creativecommons.org/licenses/by-nc/2.5/)

<span id="page-27-1"></span><sup>6</sup> <https://fsi.cs.fau.de/forum/>

## <span id="page-28-0"></span>**8 Bücher & Bibliotheken**

## **Bücher**

Egal, ob es darum geht, ein Thema besser zu verstehen oder es mal von einer anderen Seite zu betrachten: In Büchern findet ihr meistens die gesuchten Informationen.

Viele Professoren geben zu ihren Vorlesungen Literaturhinweise an. Das heißt nicht, dass ihr jedes dieser Bücher lesen müsst, und schon gar nicht, dass man stolzer Eigentümer all dieser Bücher sein muss. Es gibt schon zu viele Bücher, die ungelesen in den Regalen verstauben, und ein in der Vorlesung empfohlenes Buch muss noch lange nicht die studentischen Ansprüche erfüllen. Kauft euch ein Buch am besten nur dann, wenn ihr völlig fasziniert davon seid, kein Skript vorhanden ist, oder ihr mit dem Buch arbeiten wollt. Am besten leiht ihr euch das Buch erst einmal aus der Bibliothek aus und schaut, ob es euch zusagt.

Die Professoren empfehlen teilweise nur die englischen Ausgaben mancher Titel – auch hier solltet ihr euch selbst eure Meinung bilden und mal in beide Ausgaben reinschauen. Es ist aber durchaus sinnvoll, sich frühzeitig an englische Literatur zu gewöhnen, da ihr später auch diverse Titel ausschließlich in englischer Sprache vorfinden werdet.

## **TNZB**

Die Bibliothek, mit der ihr am meisten zu tun haben werdet, ist die Technischnaturwissenschaftliche Zweigbibliothek (TNZB) im Zentralgebäude bei den Hörsälen. Hier findet sich Gedrucktes (Bücher, aktuelle Zeitungen / Zeitschriften, Lexika, Dissertationen, . . . ) zu allen naturwissenschaftlichen Fachbereichen, wovon das meiste auch aus-leihbar ist. Über den OPAC<sup>[1](#page-28-1)</sup> könnt ihr nach Büchern suchen, schon verliehene reservieren,

<span id="page-28-1"></span><sup>1</sup>Online Public Access Catalogue, <https://www.opac.fau.de/>

Bücher von anderen Zweigbibliotheken bestellen, ausgeliehene verlängern etc. Dafür und für die anderen Recherchemöglichkeiten gibt es am Anfang des Semesters Bibliotheksführungen. Listen zum Anmelden liegen an der Theke aus.

Wenn man nicht zu viel Geld hat, sollte man Ausgeliehenes rechtzeitig zurückgeben oder verlängern (letzteres geht nicht beliebig oft, v. a. nicht wenn das Buch schon von jemandem vorbestellt wurde). Die Mahngebühren beim Überziehen sind nämlich happig: 7,50 € für die erste Mahnung, die weiteren werden noch teurer. Falls man weder die Möglichkeit hat via Internet zu verlängern noch persönlich bei der Bib vorbeizuschauen, bleibt übrigens immer noch die Möglichkeit anzurufen<sup>[2](#page-28-2)</sup>.

Zum Lernen kann man sich an einem der vielen Tische niederlassen. Im Untergeschoss darf man sich unterhalten, ideal also zum Arbeiten oder Lernen in der Gruppe. Hier stehen auch PC-Arbeitsplätze, die man mit seinem RRZE-Login benutzen kann. Wer nicht gestört werden will, sollte sich ins Erdgeschoss oder in den ersten Stock setzen.

Die TNZB hat Montag bis Freitag von 08:00 bis 24:00 Uhr und am Wochenende von 10:00 bis 24:00 Uhr geöffnet. Im August schließt sie täglich schon um 22:00.

## **Teilbibliothek Mathematik, Informatik und RRZE**

Im Erdgeschoss des NMI befindet sich eine weitere Teilbibliothek, die Teilbibliothek 18MI Mathematik, Informatik und RRZE. Hier findet ihr alle neueren und älteren wichtigen Veröffentlichungen in der Informatik und Mathematik. Sie hat Montag bis Freitag von 09:00 bis 19:00 Uhr geöffnet, im August nur bis 15:00 Uhr.

<span id="page-28-2"></span><sup>2</sup>Telefonnummer der TNZB-Ausleihe: +49 9131 85-27468

## **Innenstadt**

Als wichtigste Informationsquellen in der In-nenstadt sind die Hauptbibliothek der Uni<sup>[3](#page-29-0)</sup> in der Schuhstraße 1a und die Stadtbücherei am Schlossplatz zu nennen. Daneben gibt es eine Reihe institutseigener Bibliotheken, die eventuell für das Nebenfach interessant werden. Eine Standortliste gibt es im Web<sup>[4](#page-29-1)</sup>.

## **Elektronische Datenbanken**

Die UB hat Abonnements für viele elektronische Datenbanken und Zeitschriften abgeschlossen. Auf der Webseite der UB findet ihr weitere Informationen dazu. Darüber und über den OPAC kann man auch auf E-Books zugreifen.

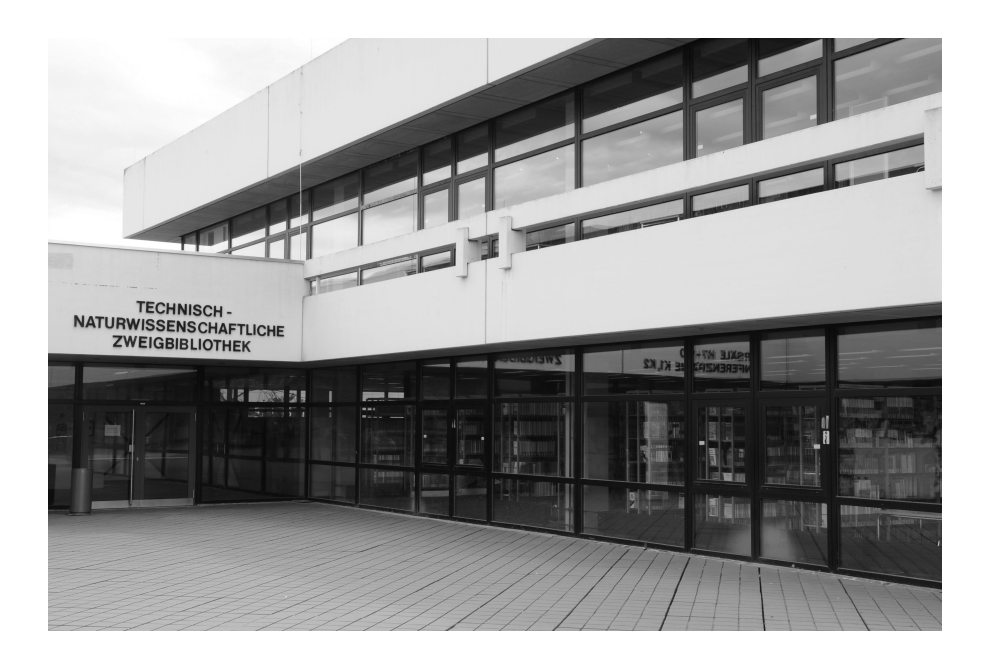

<span id="page-29-0"></span><sup>3</sup> <http://ub.fau.de/ub/standorte/hauptbibliothek/>

<span id="page-29-1"></span><sup>4</sup> <http://ub.fau.de/ub/standorte>

## <span id="page-30-0"></span>**9 Kopieren**

Im Laufe eures Studiums wird es öfter nötig sein, zu kopieren. Dazu gibt es verschiedene Möglichkeiten.

## **Kopieren an der Uni**

Falls es sich um eine geringe Anzahl von Seiten handelt, wie z. B. die Mitschrift der letzten Vorlesung oder einige Seiten aus einem Buch, kann man die vielfältigen Kopiermöglichkeiten an der Uni zu nutzen. Kopierer gibt es am Südgelände im Foyer des Hörsaalgebäudes, in der TNZB und in der Teilbibliothek Informatik. In der Innenstadt findet man unter anderem im Audimax-Foyer (Bismarckstraße 1) und in der Hauptbibliothek (Schuhstraße 1A) Kopiermöglichkeiten.

Fast alle diese Kopierer können nur mit der FAUcard der Uni benutzt werden, Barzahlung/Münzeinwurf ist nicht möglich.

Außerdem gibt es im develop-Group-CIP (CIP 2, siehe Kapitel [6\)](#page-23-0) ein Multifunktionsgerät, das auch in der Lage ist, zu scannen, aber

nicht zu kopieren! Dabei kann man sich die eingescannten Dokumente bequem per E-Mail im PDF-Format zusenden lassen oder im Dateisystem ablegen. Genaue Anweisungen hängen vor Ort aus. Bei Problemen oder Fragen zur Bedienung helfen sicherlich auch gerade anwesende hilfsbereite Mitstudenten.

## **Copy-Shops**

Wenn man einmal große Mengen zu kopieren hat, wie z. B. ein komplettes Skript, sucht man am besten einen der (zumeist billigeren) Copy-Shops auf. Dort findet man meistens auch freundliche Menschen, die einem dabei helfen, dem High-Tech-Kopierer seine Wünsche nahezubringen.

In der Regel bieten alle diese Shops Copy-Cards unterschiedlicher Preisklassen an. Dabei ist der Preis pro Kopie umso kleiner, je mehr ihr für die Karte zahlt. Mit dem Kauf einer Copy-Shop-Karte sollte man aber erstmal abwarten, wie sich der persönliche Kopierkonsum entwickelt.

## <span id="page-31-0"></span>**10 Mensa & Co.**

Gleich mal vorneweg: Ohne FAUcard gibt's nix zu beißen! Da hilft auch das charmanteste Lächeln an der Mensa-Kasse nichts.

Der Zahlungsverkehr in den Mensen erfolgt ausschließlich über die FAUcard, die neben ihrer Eigenschaft als Studentenausweis und Schlüsselmedium für die Schließanlage auch als elektronische Geldbörse für die Mensa, die Kopierer und die vom Studentenwerk betriebenen Getränkeautomaten fungiert. Sie wurde euch vor Semesterbeginn zugesandt. Ihr könnt die FAUcard an den Geldaufwerterautomaten im Mensa-Foyer bis zu einen Maximalbetrag von 100 € aufladen.

## **Mensa Süd**

Die Mensa Süd ist die Mensa an der TechFak. Sie ist während der Vorlesungszeit von Montag bis Donnerstag von 11:15 bis 14:15 und Freitags von 11:15 bis 14:00 geöffnet.

An den zwei Ausgabelinien gibt es meist insgesamt zwei bis drei Gerichte, davon in aller Regel mindestens ein vegetarisches, sowie verschiedene Suppen, Salate, Beilagen und Desserts. Die Verteilung der Gerichte auf die Ausgabelinien wird an den Monitoren im Eingangsbereich der Mensa angezeigt.

Teilweise ist in der Mensa sehr großer Andrang zu erwarten, vor allem kurz nach Ende der Vorlesungen um 11:45. Wenn ihr nicht lange anstehen wollt und ihr es einrichten könnt, solltet ihr versuchen, nicht zu diesen Stoßzeiten in die Mensa zu gehen.

Den aktuellen Speiseplan der Mensa findet ihr nicht nur auf den offiziellen Seiten des Studentenwerks<sup>[1](#page-31-1)</sup>, sondern auch auf von Externen betriebenen Übersichtsseiten $^2$  $^2$ , die auch Bewertungs- und Kommentarsysteme bieten.

Guten Appetit!

## **Stadtmensa**

Die Stadtmensa befindet sich im Studentenhaus am Langemarckplatz und kommt für euch dann in Frage, wenn ihr über Mittag in der Stadt seid. Öffnungszeiten und Gerichte unterscheiden sich nur unwesentlich von denen der Mensa Süd.

## **Cafete**

In den Cafeterien des Studentenwerks bekommt man belegte Brötchen, Kuchen, Durstlöscher aller Art wie Tee und Kaffee und zur Mittagszeit auch Schnitzel mit Kartoffelsalat oder Ähnliches. Die Cafeterien bieten, falls man früher als zu den Mensa-Zeiten Hunger bekommt oder einem das Essen dort nicht zusagt, eine willkommene Alternative zur Mensa an. Die Cafeteria am Südgelände (direkt unterhalb der Mensa) ist während der Vorlesungszeit von Montag bis Donnerstag von 07:30 bis 18:00, Freitags von 07:30 bis 15:00 und Samstags von 08:30 bis 15:00 geöffnet.

Wer mal in der Innenstadt Sehnsucht nach einer Cafete bekommen sollte, sei an folgende Orte verwiesen:

- neben der Stadtmensa
- in der Unibibliothek
- hinter dem Audimax

## **Sonstige Nahrungsquellen**

Eine letzte Alternative, um den kleinen Hunger oder Durst zu stillen, sind die Automaten. Am Südgelände sind diese im Eingangsbereich der Mensa, bei den Kopierern gegenüber vom H7 und auch im linken Glaskasten des Blauen Hochhauses zu finden.

<span id="page-31-1"></span> $^{\rm 1}$ <http://studentenwerk.fau.de/verpflegung/de/sp-er-sued.shtml>

<span id="page-31-2"></span><sup>2</sup> <https://sigfood.de> oder <http://mensa-er.de>

## <span id="page-32-0"></span>**11 Freizeit**

## <span id="page-32-1"></span>**11.1 Speis' und Trank**

#### **Cocktailbars & Kneipen**

Vor allem in der Erlanger Innenstadt gibt es eine Vielzahl von Kneipen und Cocktailbars. Hier wollen wir euch eine kleine Auswahl vorstellen:

Als erweitertes Wohnzimmer dient so manchem das Kanapee in der Neuen Straße. Dank seiner günstigen Preise und der studentischen Atmosphäre ist es auch beim Rest eine Institution. Hier findet auch der Ersti-Stammtisch der FSI statt.

Ein paar Häuser weiter am Martin-Luther-Platz findet sich der Pleitegeier, in dem es ähnlich studentisch zugeht. Ein breites Angebot gibt es auch für Freunde von Irish Pubs, z. B. das Murphy's Law am Lorlebergplatz.

Die besten Cocktails hat die Havana Bar in der Engelstraße. Die gleichen Besitzer betreiben auch das Arizona mit Burgern und Steaks, sowie die Tapasbar Galileo zwischen Hugenottenplatz und Bahnhof. Hier geht es allerdings etwas teuerer zu.

Hauchdünne Pizza in Kombination mit Cocktails bietet das Tio gegenüber von den Arcaden; eine Zweigstelle befindet sich in der Kurt-Schumacher-Straße neben dem OBI.

Wer besseres Bier als das von J.B.O. besungene probieren möchte, sollte in der Vierzigmannstraße das Steinbach Bräu besuchen. Neben dem berühmten Storchen gibt es auch ein monatlich wechselndes, hausgebrautes Bier zu trinken.

### **Biergärten Adlitz, Atzelsberg & Forchheim**

Die wunderschönen Biergärten eignen sich sehr gut als Ausflugsziele. Auch die Fränkische Schweiz (ca. 20 km nördlich von Erlangen) bietet einige nette Möglichkeiten einen Samstag- oder Sonntagnachmittag zu verbringen. In Forchheim kann man im Kellerwald für kleines Geld Großes erwarten.

#### **Discos**

Wie die Kneipen, sind auch die Discos und Clubs in Erlangen studentisch geprägt. Erlangen strotzt nicht gerade vor Discos, aber es gibt durchaus ein paar Adressen:

Jeden Dienstag finden sich hunderte Studenten im Zirkel ein und keiner weiß so recht. warum. Wer nichts gegen Mainstream-Musik hat und mit vielen Freunden da ist, wird es dort oder auch in der KamiKatze wahrscheinlich ganz lustig finden. Vermeintlich nobler geht es im Paisley. Eine klassische Großraumdisco mit Party-Hits, House und Black ist der zeitsprung.

Ein reichhaltigeres Angebot, auch mit Konzerten, Lesungen etc., bietet da schon das E-Werk. Bei den verschiedenen Party-Reihen sollten auch Freunde des Alternativen auf ihre Kosten kommen.

Wer in der glücklichen Lage ist, ein Auto zur Verfügung zu haben, oder sonstwie mobil ist (z. B. mit dem Nightliner, s. [Kapitel](#page-37-0) [12\)](#page-37-0), der kann auch den etwas weiteren Weg in Kauf nehmen und das Nürnberger Nachtleben unsicher machen.

In den vergangenen Jahren hat sich das Nürnberger Nachtleben weg von den Großraumdiskotheken am Rande der Stadt hin zu den kleineren Bars und Diskotheken in der Innenstadt entwickelt. Das dadurch entstandene vielfältige Angebot bietet sicher für jeden Geschmack das Richtige. Durch die Nähe der einzelnen Lokale zueinander lassen sich auch durchaus mehrere Bars oder Diskotheken an einem Abend besuchen.

## <span id="page-33-0"></span>**11.2 Events in Erlangen**

## **Uni- und Studenten-Events**

### **Hörsaalkino**

Regelmäßig findet an der TechFak das Hörsaalkino statt, die durch Plakate angekündigt werden. Dabei werden Filme gezeigt, die für jeden Geschmack etwas bereit halten. Für den kleinen Hunger gibt es Snacks, zu trinken gibt es meist Bier und Antialkoholisches.

## **Wohnheimfeste**

Das ist die studentische Art zu feiern! Normalerweise billige Getränke und billiges Essen (außer eine Band muss mitfinanziert werden) und massig Gestalten wie wir garantieren den Willigen jedes Mal aufs Neue eine wirklich entspannte und coole Party! Wer von außerhalb kommt, sollte schon mal bei einem seiner Erlanger Kommilitonen ein Quartier reservieren. Je nach Jahreszeit kommt man im Sommer durch zahlreiche Sommerfeste (legendär: Rommel-Sommerfest) und im Winter durch z. B. Glühweinpartys oder den Rommelfasching voll auf seine Kosten. Auch das Alex ist berühmt für seine ausschweifende Party-Kultur.

## **Studentenwohnheime**

Wahrscheinlich leben viele deiner Kommilitonen oder sogar du selbst in einem Studentenwohnheim. Gleichermaßen sind die Wohnheime ein Zentrum studentischer Kultur; die Partys zahlreich und legendär! Demjenigen, der sich auch gerne mal mit seinen Freunden auf ein Bierchen zusammensetzt und etwas günstiger als in den meisten Kneipen wegkommen möchte, seien hier noch die Kneipenabende der Wohnheime ans Herz gelegt:

Da sich (fast) jedes Wohnheim im Besitz einer Bar befindet, wird diese auch regelmäßig genutzt: Beispielsweise könnte man regelmäßiger Besucher in Sieglitzhof (Mittwoch), im HaWo (Donnerstag) werden oder im Alex (Donnerstag) werden. Andere Wohnheime veranstalten nur nach Vorankündigung Barabende

oder dürfen offiziell nur noch eigene Bewohner begrüßen. Hör dich also am besten mal bei deinen Kommilitonen um.

## **Fakultätsfeste**

So wie die Wohnheime haben auch die verschiedenen Fakultäten ihre eigene Festkultur entwickelt. Oft bekommt man durch Mundpropaganda nur die Events mit, die vom Fachlichen her nahe beim Eigenen liegen. Man sollte also die Augen offen halten, ob nicht doch die Tage ein Flyer oder ein kleines Plakat in der Gegend herumschwirrt.

Eines dieser Feste ist seit etlichen Jahren das TechFak-Sommerfest<sup>[1](#page-33-1)</sup>. Ab Mittag gibt es Speisen vom Grill und kühle Getränke, am Abend zusätzlich eine Bar und musikalische Begleitung. Sowohl die Organisation (der TechFak-FSIen) als auch die Stimmung auf dem Fest hat sich in den letzten Jahren kontinuierlich gesteigert, weswegen man sich gerade als TechFakler – und nicht nur als solcher – dieses Fest auf keinen Fall entgehen lassen sollte.

## **Feuerzangenbowle**

Hunderte Studenten finden sich mit diversen Utensilien (Taschenlampe, Thermoskanne, Wecker, Plätzchen, . . . ?) im H7 ein, um den berühmten Film aus vergangenen Zeiten zu zelebrieren. Gegen einen geringen Unkostenbeitrag findet man Einlass in eine der zwei aufeinanderfolgenden abendlichen Vorstellungen.

### **Sonstige Feiern**

Gerade zu Semesterbeginn werden viele sogenannte Semesteranfangspartys (z. B. TechFak Goes Downtown im E-Werk) veranstaltet. Außerdem gibt's im E-Werk in regelmäßigen Abständen Uni-Parties, wo (fast) jeder musikalisch auf seine Kosten kommen dürfte.

<span id="page-33-1"></span><sup>1</sup> <http://techfak-sommerfest.de>

## **Sonstige Veranstaltungen in Erlangen**

### **Bergkirchweih, alias Der Berg**

**Das** Event in Erlangen schlechthin! Seit quasi schon immer bemüht sich die gesamte Bürgerschaft um ein großartiges Fest. Auch die Uni will da nicht hintenanstehen und entsprechend ist der Bergkirchweih-Dienstag frei. Die Kirchweih ist abends um 23:00 Uhr zu Ende, in der Stadt steppt dann aber weiterhin der Bär! Die Gelegenheit, dieses Großereignis mitzuerleben, bietet sich immer um Pfingsten.

Der Berg ist auch außerhalb der Kirchweih ein idyllischer Ort, um einen Nachmittag bei Bier und Brezen zu verbringen.

### **ARENA-Festival**

Das internationale Festival ARENA... der jungen Künste bietet eine Bühne für zeitgenössische, junge Kunst aus der ganzen Welt. ARENA – das sind spartenübergreifende, multimediale und unabhängige Projekte aus dem Bereich der darstellenden und bildenden Kunst. Das Spektrum des Festivals umfasst sowohl Produktionen professioneller Gruppen als auch experimentelle Vorstellungen noch unentdeckter Talente. Findet normalerweise jedes Jahr im Juni statt und wird von Studenten der Uni Erlangen organisiert.

### **Comic-Salon**

Erlangen als Comic-Hauptstadt Deutschlands kommt seinen Verpflichtungen alle zwei Jahre nach. Die namhaften Künstler verharren nicht nur, um den Fans Signaturen auf die verehrten

## <span id="page-34-0"></span>**11.3 Sonstige Freizeitmöglichkeiten**

#### **Weiher**

Neben der (hoffentlich gegebenen) Möglichkeit, sich im kühlen Nass zu erfrischen und auch seiHeftchen zu kritzeln, sondern treten oftmals auch vors Volk, um ihm ihre Maltechniken oder persönlichen Geschichten über dieses und jenes Comic zu erzählen.

#### **Poetenfest**

Im schönen Sommer finden sich allerlei Gestalten im Schlossgarten ein, um ihre literarischen und eben auch poetischen Kreationen unters Volk zu bringen. Wer professionelle Werke von ihren Autoren direkt vernehmen will, sollte dieses kulturell außergewöhnliche Ereignis auf keinen Fall verpassen.

### **Poetry Slam**

Wie im Titel schon versteckt, geht's hier Schlag auf Schlag: Talentierte Poeten können sich bei diesem Wettbewerb anmelden und ihre Werke dem Publikum präsentieren. Ist die Macht mit dem Poeten, darf er in höhere Gefilde aufsteigen und versuchen, sich in der nächsten Runde zu behaupten. Auch für die Nicht-Literaten unter uns ist der Poetry Slam (ausgetragen auf der Kellerbühne im E-Werk) immer einen Besuch wert.

In Erlangen gibt es noch einen zweiten Poetry Slam - eine Seltenheit in Bayern. Einer unserer Kommilitonen verantstaltet gemeinsam mit einem Bekannten den Revolte Slam im Omega, einem Jugendclub. Es kommen jedes Mal sehr talentierte Leute und die Bühne ist offen für jeden, der sich vorher bei einem der beiden angemeldet hat. Termine erfahrt ihr entweder per Mund-zu-Mund-Propaganda oder im Internet.

nen Körper fit zu halten, bieten die Seen noch einiges mehr. So kann man am Dechsendorfer Weiher z. B. die öffentlichen Grills benutzen und auf den großen Rasen am Waldrand Spiel und Sport betreiben. Weitere Weiher findet man z. B. in Baiersdorf oder Marloffstein.

#### **Schwimmbäder**

In Erlangen gibt es mehrere Schwimmbäder<sup>[2](#page-35-0)</sup>. Bei den Freibädern gibt es meist einen oder mehrere Beachvolleyball-Plätze und auch ruhige Liegewiesen.

In der Innenstadt findet sich das Hallenbad Frankenhof in der Nähe vom Bohlenplatz.

Am Naturschutzgebiet Exerzierplatz findet sich das Röthelheimbad (Freibad und Hannah-Stockbauer-Halle), welches aber an Hochsommertagen sowohl im Wasser als auch auf der Wiese ziemlich überfüllt ist.

Das sehr großzügig angelegte, aber dafür etwas außerhalb gelegene Westbad wurde vor kurzem für eine Sanierung abgerissen und soll 2017 neu eröffnet werden.

#### **Grillplätze**

Die nähere Umgebung von Erlangen wartet mit lauschigen Grillplätzen auf. Teilweise müsst ihr euch (telefonisch) anmelden. Eine kleine Auswahl der Plätze sind: Dechsendorfer Weiher, Bürgermeistersteg, Herbstwiesenweg, Brucker Höhe, Frauenaurach, . . .

#### **Kinos**

Das größte Kino in Erlangen ist das CineStar am Ende der Fußgängerzone. Dort werden vor allem die aktuellen Hollywood-Streifen gezeigt. Dienstags und donnerstags ist es billiger, und es gibt das 5-Sterne-Ticket für Leute, die sich auch an den anderen Tagen preiswert Filme anschauen wollen.

Wer's alternativ mag, sollte eines der kleinen Kinos aufsuchen. Also z. B. das Manhattan gegenüber der Arcaden (hat übrigens auch ein nettes Café dabei) oder die Lamm-Lichtspiele in der Hauptstraße. Auch im E-Werk-Kino werden regelmäßig Filme gezeigt.

<span id="page-35-0"></span> $^{2}$ <http://www.estw.de/de/Baeder/Baeder.html>

## <span id="page-36-0"></span>**12 Fortbewegung in und um Erlangen**

## **Radeln**

Ein großer Vorteil Erlangens gegenüber anderen Städten ist das gut ausgebaute Netz an Fahrradwegen. Von Nord nach Süd gelangt man mit dem Rad leicht in 20 Minuten. Wer Erlangens Fahrradwege nicht per learning-by-doing kennenlernen will, kann sich die Karte Radfahren in Erlangen beispielsweise bei der Stadtverwaltung oder beim Verkehrsverein abholen.

Habt ihr die Turbulenzen des Winters überstanden, lockt es euch vielleicht in die Natur. Spätestens dann seht ihr, dass das Paradies für Fahrradfahrer nicht an der Stadtgrenze Erlangens endet.

Am Europakanal entlang fährt man binnen einer Stunde nach Fürth (Richtung Süden, Abfahrt vom Kanal empfiehlt sich bei dem großen aufgeschütteten Hügel), zum Dechsendorfer Weiher (Richtung Norden, am besten am linken Ufer halten, es führt ein beschilderter Radweg nach Westen weg) oder zum Baiersdorfer Weiher (auch Richtung Norden, jedoch hält man sich hier am besten auf der rechten Uferseite, nach Möhrendorf sieht man zur Rechten dann eine querverlaufende Allee, hier abfahren). Natürlich kann man am Kanal auch noch weitere Strecken zurücklegen.

Auch in die anderen Himmelsrichtungen gehen von Erlangen viele, teilweise sehr idyllische Radwege aus. Es empfiehlt sich hierfür eine Radwanderkarte für Mittelfranken (ADFC-Regionalkarte). Eine Karte für das bayernweite Fernradwegenetz kann man sich online<sup>[1](#page-36-1)</sup> kostenlos bestellen.

## **Offene Werkstatt**

In der Wellblechbaracke vor dem Seiteneingang des E-Werks befindet sich die offene Fahrrad-

werkstatt<sup>[2](#page-36-2)</sup>, in der ihr Werkzeuge und Know-How umsonst oder zumindest gegen eine kleine Spende zur Verfügung gestellt bekommt.

Die Menschen, die dort arbeiten, sind normalerweise sehr geduldig und teilen gerne ihr – manchmal wirklich erstaunlich umfangreiches – Wissen mit euch. Allerdings hat auch ihre Geduld ein Ende, wenn sie merken, dass Studenten kommen, die erwarten, dass man ihnen ihr Fahrrad repariert.

## **Die Bahn**

Die Bahn ist ideal, wenn man nach Fürth oder in die Nürnberger Innenstadt will. Verbindungen bestehen fast immer zweimal pro Stunde. Auch für Fahrten ins Umland kann man gut die Bahn benutzen.

Wer abends fortgeht, sollte beachten, dass der letzte Zug von Nürnberg nach Erlangen bereits um 00:49 fährt, der letzte in Gegenrichtung um 00:46. Am Freitag und Samstag besteht durch die Nightliner-Busse die ganze Nacht eine Verbindung zwischen Erlangen und Nürnberg.

## **Busfahren**

Erlangen ist vom Busstrecken-Netz<sup>[3](#page-36-3)</sup> des Verkehrsverbund Großraum Nürnberg (VGN) durchzogen. Man kommt mit diesen in vertretbarer Zeit überall hin.

<span id="page-36-1"></span><sup>1</sup> <http://www.bayerninfo.de/rad>

<span id="page-36-2"></span><sup>2</sup> <http://www.e-werk.de/initiativen/fahrradwerkstatt.html>

<span id="page-36-3"></span><sup>3</sup> <http://www.vgn.de/stadtverkehre/erlangen/>

#### **Mit dem Bus von und zur TechFak**

Vom Erlanger Zentrum aus mit den Linien 30/30E, 287, 293 und 295 und von Nürnberg-Thon aus mit der 30/30E (andere Richtung).

Die Linien 30/30E und 295 sind morgens leerer, halten allerdings nicht wie die Linien 287 und 293 vor der Haustür der Technischen Fakultät (Haltestelle Technische Fakultät), sondern an der B4 (Haltestelle Erlangen Süd), etwa 200 m entfernt.

Wer in Büchenbach (außer im Nordteil) oder in der Ecke Kriegenbrunn/Hüttendorf wohnt und ca. 10 Minuten Fußmarsch nicht scheut, kann auch direkt mit den Linien 288 oder 289 zur Haltestelle Gebbertstraße fahren und den Rest laufen.

Die Linie 293 verbindet die Technische Fakultät direkt mit dem Knotenpunkt in Richtung Osten (Haltestelle Zollhaus), dem Audimax (Haltestelle Lorlebergplatz) und Büchenbach-Nord. Nach 20 Uhr fährt dieser Bus an der Naturwissenschaftlichen Fakultät um die Ecke (Haltestelle Sebaldussiedlung) ab.

#### <span id="page-37-0"></span>**Nightliner**

Freitag und Samstag Nachts gibt es den Nightliner, der Erlangen nicht nur mit den Vororten, sondern auch mit Nürnberg verbindet.

Die verschiedenen Linien treffen sich zur vollen Stunde am Hugenottenplatz und am Nürnberger Hauptbahnhof.

#### **Semesterticket**

Ab diesem Semester gibt es auf Bemühungen der Stuve[4](#page-37-1) ein Semesterticket, welches im gesamten VGN-Gebiet gültig ist.

Das Basisticket habt ihr bereits mit dem Studentenwerksbeitrag bezahlt. Ihr könnt es euch im Online-Shop des VGN herunterladen<sup>[5](#page-37-2)</sup>, wofür ihr euch dort jedoch extra registrieren müsst.

Es gilt allerdings nur zwischen 19 und 6 Uhr (nachts) und am Wochenende.

Das Zusatzticket, welches rund um die Uhr gültig ist, gibt es gegen Aufpreis in Höhe von 193 € zu kaufen.

#### **Fahrkarten**

Alle, die sich das Geld für das Zusatzticket sparen wollen, können natürlich auch die normalen Fahrkarten kaufen.

Für Strecken innerhalb von Erlangen gibt Einzelfahrkarten oder 4er-Streifenkarten, auf denen man für eine einfache Fahrt einen Streifen im Bus abstempelt.

Für Strecken auch außerhalb Erlangens kauft man sich ebenfalls eine entsprechende Einzelfahrkarte oder eine 10er-Streifenkarte – wie viele Streifen man hier stempeln muss, hängt davon ab, wie viele (Teil-)Tarifzonen man durchquert, von Erlangen in die Innenstadt Nürnbergs z. B. vier.

Erhältlich sind die Streifenkarten am Bahnhof und in umgebenden Geschäften ausgewählter Busstationen.

Wer mehr als 1-2 Fahrten (je nach Tarifzone) oder nicht alleine fährt, könnte mit einem TagesTicket besser beraten sein.

Als Alternative zum Zusatzticket gibt es ermäßigte Wochen- und Monatswertmarken oder die Mobicard, die günstiger sind, wenn man innerhalb einer Stadt nur für kurze Zeit oder mit Fahrrad oder Begleitung fahren möchte.

Die im jeweiligen Fall günstigste Fahrkarte (ausgenommen das Semesterzusatzticket) findet man leicht heraus, indem man auf der Website im Mobilitätsberater<sup>[6](#page-37-3)</sup> nach seiner Verbindung sucht und sich die Fahrpreise anzeigen lässt.

Alle Karten gibt es in den Kundenbüros des VGN (in Erlangen am Hugenottenplatz und im Bahnhof). Weitere Informationen zu den

<span id="page-37-1"></span><sup>4</sup>Studierendenvertretung, siehe [Kapitel](#page-39-0) [13](#page-39-0)

<span id="page-37-2"></span><sup>5</sup> <https://shop.vgn.de/>

<span id="page-37-3"></span><sup>6</sup> <http://www.vgn.de/mobilitaetsberater/>

einzelnen Karten gibt es auf der Webseite des VGN.

Wenn ihr ein Smartphone habt, lohnt es sich, sich das Print- und HandvTicket in der VGN-App oder im VGN-Onlineshop anzuschauen. Die Fahrtkosten für ein Einzelticket entsprechen hier dem Preis bei Nutzung einer Streifenkarte. Außerdem ist das natürlich bequemer.

## **Mitfahrzentralen**

Wer gelegentlich weiter weg fährt, sei es, um am Wochenende nach Hause zu fahren, oder auch, um Freunde zu besuchen, sollte sich mal bei Mitfahrzentralen umsehen. Der Grundgedanke dabei ist, dass Leute mit einem Auto oder einem Gruppen-Länder-Ticket der Bahn Angebote einstellen, um Mitfahrer zu finden. Auf diese Weise können alle Mitreisenden durch Verteilung der Kosten Geld sparen (und nebenbei auch noch die Umwelt schonen). Beispielsweise kommt man so ohne Weiteres für weniger als 10 € nach München.

## <span id="page-39-0"></span>**13 Hochschulpolitik**

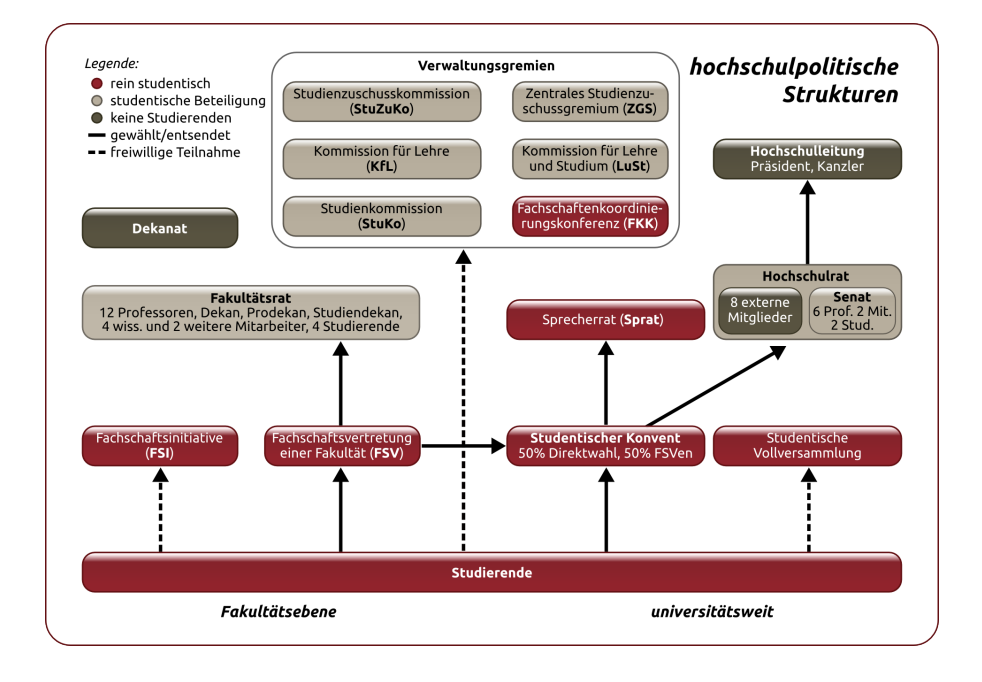

Das Wort Hochschulpolitik hat bei den meisten Studenten eine abschreckende Wirkung und diejenigen von uns, die schon in dem ein oder anderen Gremium gesessen sind, können leider auch bestätigen, dass es dort manchmal ziemlich politisch zur Sache geht.

Nichtsdestotrotz ist die Hochschulpolitik die einzige Möglichkeit, wie wir Studenten aktiv etwas an unserer Uni verändern können, bzw. auf der anderen Seite eine gewisse Kontrolle darüber haben, dass in den Gremien keine Entscheidungen fallen, die den studentischen Interessen entgegen stehen.

Bei dieser Arbeit sind die Studentenvertreter jedoch auf die Unterstützung möglichst vieler Studenten angewiesen. Denn ihr entscheidet

durch eure Stimmen bei der **Hochschulwahl** darüber, wer die studentischen Interessen in den Gremien vertreten soll, und zeigt gleichzeitig Interesse daran, das Studium mitzugestalten. Deswegen an dieser Stelle der Aufruf an euch, jedes Jahr im Sommersemester wählen zu gehen. Hierfür braucht man nur einen Ausweis und maximal fünf Minuten Zeit, die gut investiert sind. :-)

Mit der Wahl hört die Möglichkeit der Mitbestimmung aber nicht auf; wir können nur die Meinungen vertreten, die wir selbst kennen. Also sagt uns Bescheid, wenn ihr Ideen zur Verbesserung des Studiums habt oder euch Sachen stören.

Wer sein Studium nicht nur schnell hinter sich bringen will, sondern auch etwas über die Hintergründe erfahren möchte, sollte die Webseite der Studierendenvertretung $^1$  $^1$  (Stuve) besuchen. Dort hält euch das Stuve-Blog über

## <span id="page-40-0"></span>**13.1 Die Gremien im Detail**

## **Konvent**

Der Konvent besteht aus 30 Mitgliedern. Die eine Hälfte, der Fachschaftenrat, wird aus Vertretern der Fakultätsfachschaften gebildet. Die zweite Hälfte wird direkt gewählt.

Der Konvent wählt zu Beginn seiner Amtszeit die studentischen Vertreter im Uni-weiten Gremium zur Verwendung der Studiengebühren, vier Sprecherräte und die beiden studentischen Senatoren aus seinen Reihen.

Die Aufgaben des studentischen Konvents (und des Sprecherrates) sind laut Bayerischem Hochschulgesetz:

- die Vertretung der fachlichen, wirtschaftlichen und sozialen Belange der Studenten der Hochschule
- fachbereichsübergreifende Fragen, die sich aus der Mitarbeit der studentischen Vertreter der Kollegialorgane ergeben
- die Förderung der geistigen, musischen und sportlichen Interessen der Studenten
- die Pflege der Beziehungen zu deutschen und ausländischen Studenten

Das bedeutet praktisch zum einen die Vertretung von studentischen Interessen in diversen Gremien (z. B. Studentenwerksbeirat, Kommission für Lehre, etc.), zum anderen die Unterstützung oder Ausrichtung von künstlerischen Veranstaltungen (z. B. Theaterfestival ARENA) oder Informationsveranstaltungen zu bestimmten Themen (z. B. Absetzbarkeit von Anschaffungen während des Studiums).

Der Konvent beschließt auch den Haushalt der Studierendenvertretung, der laut bayerischem Gesetz jedoch noch von der Hochschulleitung genehmigt werden muss.

aktuelle Themen der Hochschulpolitik auf dem Laufenden.

Im Folgenden versuchen wir euch allgemein die Struktur und Aufgaben der einzelnen Uni-Gremien zu erläutern.

## **Sprecherrat (Sprat)**

Vier Mitglieder des Sprecherrats werden zu Beginn der Wahlperiode vom Konvent gewählt. Die zwei Vertreter der Studenten im Senat sind weiterhin Mitglieder des Sprecherrates.

Der Sprecherrat ist als ausführendes Organ der Beschlüsse des Konvents gedacht, kann aber auch unabhängig vom Konvent Entscheidungen treffen. Tatsächlich ist es so, dass der Sprecherrat als Exekutivkomitee die meisten Initiativen anstößt und oft auch die entscheidenden Impulse liefert.

## **Senat und Hochschulrat**

Dem Senat gehören fünf gewählte Professorinnen und Professoren, ein Vertreter der wissenschaftlichen Mitarbeiter, ein Vertreter der sonstigen Mitarbeiter, der oder die Frauenbeauftragte, zwei Vertreter der Studenten sowie in beratender Funktion ein ärztlicher Direktor an.

Der Hochschulrat besteht aus dem Senat und zusätzlichen acht externen Mitgliedern aus Wissenschaft, Kultur, Gesellschaft oder Wirtschaft.

In den beiden Gremien werden:

- die Einrichtung oder Aufhebung von Studiengängen beschlossen
- Forschungsschwerpunkte bestimmt
- die Hochschulleitung gewählt
- zu Berufungsvorschlägen Stellung genommen
- Rechtsvorschriften wie z. B. Prüfungsordnungen oder Satzungen erlassen
- weitere grundsätzliche Angelegenheiten behandelt

<span id="page-40-1"></span> $^{\rm 1}$ <https://stuve.fau.de/>

## **Zentrales Gremium für Studienzuschüsse (ZGS)**

Auf Uni-Ebene entscheidet ein Gremium aus Hochschulleitung, Mitarbeitern und entsandten Studierenden über die Verwendung der Studienzuschüsse, die die abgeschafften Studiengebühren kompensieren. Dieses Gremium kann über maximal 25 % der Mittel verfügen.

Die restlichen Mittel fließen proportional zur Anzahl der Studenten an die einzelnen Fakultäten. Generell dürfen die Studienzuschüsse nur zur Verbesserung der Lehre verwendet werden.

## **Fachschaftsvertretung (FSV)**

Die Fachschaftsvertretung besteht aus den studentischen Kandidaten mit den meisten Stimmen aus der Fakultätsratswahl, demzufolge aus den vier Vertretern im Fakultätsrat und den darauffolgenden Kandidaten. Die Größe der Fachschaftsvertretung ist abhängig von der Größe der Fakultät; an der Technischen Fakultät besteht er derzeit aus 15 Personen.

Der Kandidat mit den meisten Stimmen bei der Wahl der studentischen Vertreter für den Fachbereichsrat wird Fachschaftssprecher. Er fungiert als Ansprechperson der Fachschaftsvertretung und ist für die laufenden Geschäfte der Studierendenvertretung an der Fakultät zuständig.

Die gewählte Fachschaftsvertretung ist das offizielle Gremium der Studenten an den Fakultäten, kümmert sich um fakultätsweite Angelegenheiten und beschließt u. a. den Haushaltsplan und die Verwendung der Mittel der Fachschaftsvertretung. Sie wählt auf ihrer konstituierenden Sitzung drei Vertreter der Fakultät in den Studentischen Konvent.

Die vier Vertreter in den Fakultäts-Gebührengremien werden ebenfalls durch die Fachschaftsvertretung entsendet. Diese Studenten entscheiden über die Verwendung der Studienzuschüsse an der Fakultät, also etwa über die Schaffung neuer Dozentenstellen, Mittel für Exkursionen oder die technische Ausstattung. Hierbei ist allerdings wichtig, dass die Studienzuschüsse zweckgebunden für die Verbesserung der Lehre genutzt werden müssen.

## **Fakultätsrat (FR / FakRat)**

Der Fakultätsrat besteht aus zwölf gewählten Professoren, dem Dekan, den Prodekanen und den Studiendekanen, vier wissenschaftlichen Angestellten, zwei Vertretern des nichtwissenschaftlichen Personals, vier studentischen Vertretern und der Frauenbeauftragten.

Die Fakultätsräte sind für alle Angelegenheiten der Fakultät zuständig. Wesentliche Entscheidungen des Senats basieren auf Beschlüssen der Fakultätsräte, wie zum Beispiel Berufungslisten, Prüfungsordnungen, Studienordnungen.

Der Dekan, die Prodekane und die Studiendekane werden vom Fakultätsrat aus den Reihen der Professoren gewählt.

## **Kommission für Lehre (KfL)**

Die Kommission für Lehre beschäftigt sich auf Fakultätsebene mit den Studienbedingungen. Dies umfasst hauptsächlich Änderungen der Allgemeinen Prüfungsordnung oder auch die Einführung neuer Studiengänge. Der Kommission gehören Mitglieder der gesamten Fakultät an – auch studentische Vertreter. Diese werden jedoch nicht durch die Hochschulwahlen gewählt, sondern vom Fakultätsrat eingesetzt. Die Kommission unterstützt den Fakultätsrat bei der Arbeit.

## **Studienzuschusskommissionen (StuZuKos)**

Analog zum ZGS gibt es auch auf Ebene der einzelnen Fakultäten und Departments Gremien zur Verteilung der Studienzuschüsse. Im Gegensatz zur Uni-Ebene sind diese sogar paritätisch besetzt, d. h. mit genauso vielen Studenten wie Professoren.

## **Studienkommission (StuKo)**

Viele Studiengänge, u. a. auch Computational Engineering, haben Studienkommissionen eingerichtet, um Angelegenheiten auf Studiengangsebene zu regeln. Dazu gehören Änderungen der Fachprüfungsordnung aber auch das

Lösen sonstiger Probleme rund um das Studium. In der Kommission sind zwei studentische Vertreter vom Fakultätsrat eingesetzt. Diese sind im Regelfall auch Mitglied der FSI und eure Ansprechpartner bei allgemeinen Problemen im Studium, wenn ihr Anpassungsbedarf seht.

## <span id="page-43-0"></span>**14 Linux und die Shell**

Einige von euch werden sicherlich schon Erfahrung mit Linux oder anderen freien Unix-Varianten haben. Andere setzen sich vielleicht zum ersten Mal an einen Linux-PC. Obwohl im CIP die grafischen Desktop-Umgebungen Xfce4, KDE und GNOME installiert sind, ist es oft hilfreich, die Shell (interaktive Kommandozeile, heißt normalerweise xterm, Terminal, Konsole oder ähnlich) zu benutzen. Aus diesem Grund werden hier die (unserer Ansicht nach) wichtigsten Kommandos kurz vorgestellt. Genauere Informationen über den jeweiligen Befehl bekommt ihr im CIP mit Hilfe des Kommandos man *Befehl* .

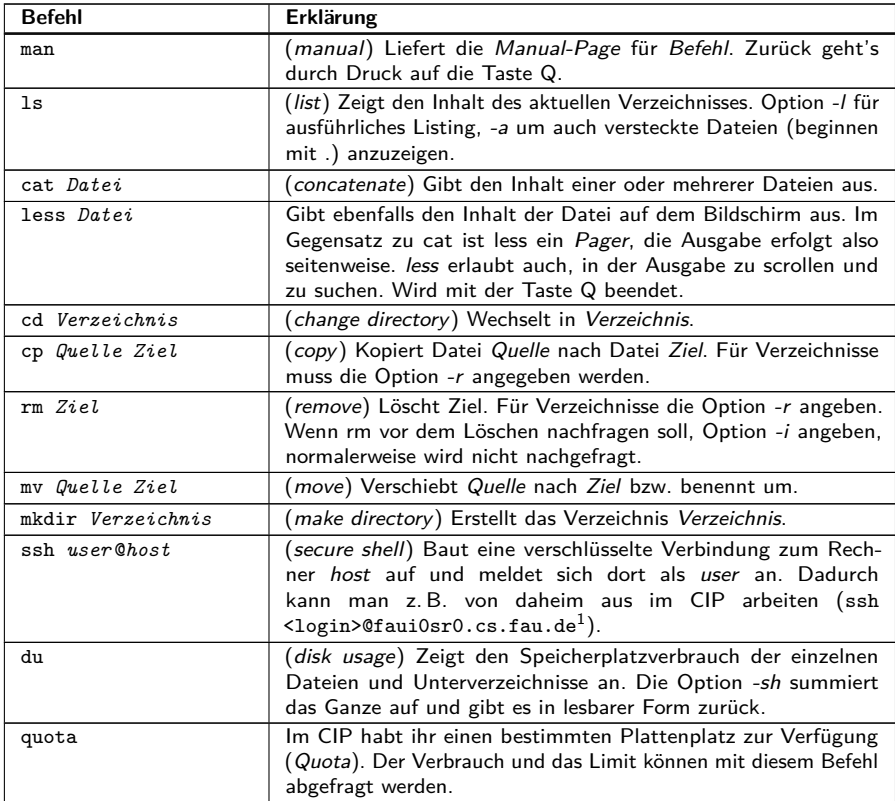

 $^{\rm 1}$ oder jeder andere CIP-Rechner – <code>f</code>aui<code>00\*</code> und <code>f</code>aui<code>06\*</code> sind dauerhaft eingeschaltet

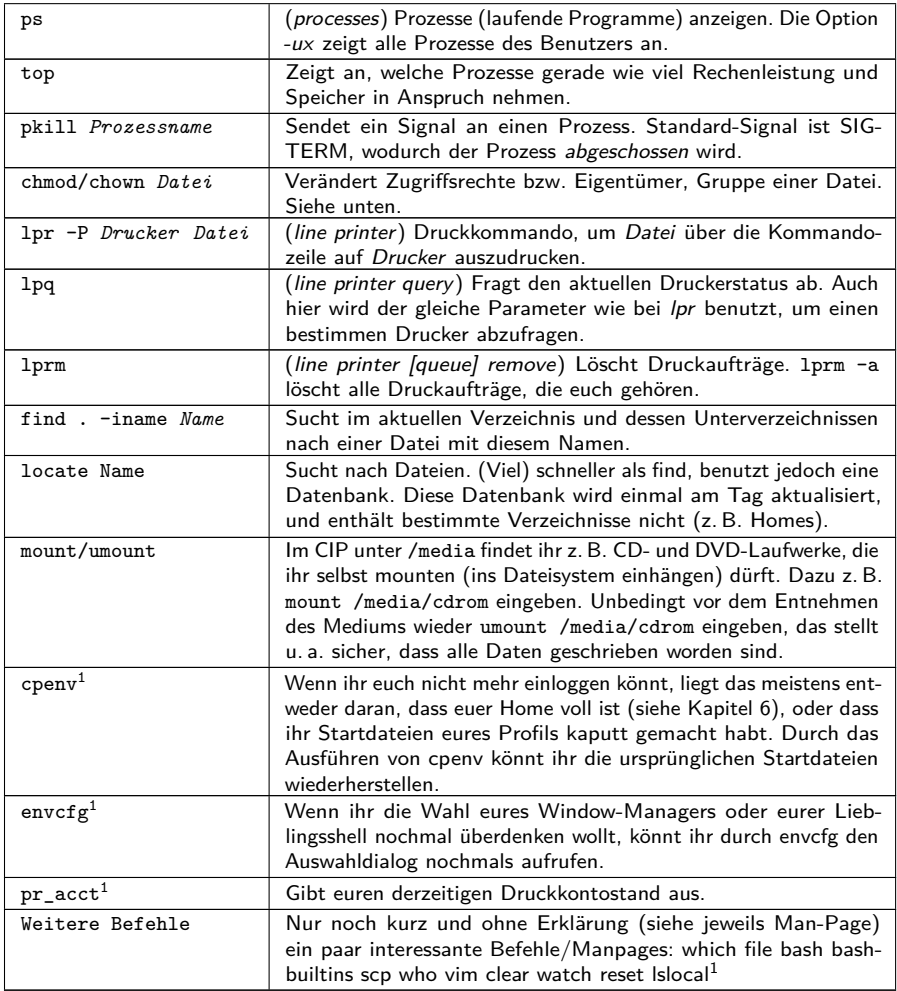

<sup>1</sup>Dieser Befehl ist kein Standard-Unix-Programm, sondern ein Skript, das nur auf den CIP-Rechnern zu finden ist.

## **Dateirechte**

Bei einem Is -I ist die Ausgabe z. B.

drwxr-xr-x 2 fo42obar immdstud 4096 May 25 13:37 AuD

Der erste Buchstabe bedeutet: - normale Datei, d Verzeichnis (directory), l symbolischer Link. Dann kommen drei rwx-Blöcke, r steht jeweils für read (Leseberechtigung), w für write (Schreibrechte), x für execute (ausführbar, bei Verzeichnissen hineinwechseln). Der erste Block steht für die Rechte des Eigentümers (d. h. der Benutzer fo42obar darf in das Verzeichnis AuD wechseln und darf dort lesen und schreiben), der zweite für die der Gruppe (d. h. jeder aus der Gruppe immdstud darf in das Verzeichnis wechseln und hat dort Leserechte), und der dritte für Andere (alle, die nicht fo42obar oder immdstud sind). Die Zahl danach steht

für die Anzahl der Hardlinks<sup>[2](#page-45-0)</sup>, dann kommt der Eigentümer, dann die Gruppe, Größe, Datum der letzten Änderung, und schließlich der Dateiname.

Bei chmod kann man die Rechte auch mit einer Zahl angeben. Wie, kann man sich leicht merken, wenn man sich vorstellt, dass  $r = 4$ ,  $w = 2$  und  $x = 1$  ist. Mit chmod 755 *Verzeichnis* kann man z. B. einem Verzeichnis die Rechte rwxr-xr-x geben, mit chmod 644 *Datei* einer Datei die Rechte rw-r--r--. Aufpassen: Wenn ihr Verzeichnissen Schreibrechte für Gruppe oder Andere gebt, können dort eventuell Dateien von Anderen gelöscht werden.

<span id="page-45-0"></span><sup>2</sup>Mehr dazu werdet ihr in der Vorlesung Systemprogrammierung im zweiten und dritten Semester erfahren.

## <span id="page-46-0"></span>**15 Wichtige Links**

## **Offizielle CE-Webseite**

Hier findest du Infos über Studieninhalte und wichtige Dokumente, z.B. die Fachrprüfungsordnung oder den Studyguide:

URL: <http://www.ce.uni-erlangen.de/>

## **Mein Campus**

Die Online-Prüfungsverwaltung, in der deine Noten eingetragen werden und du offizielle Dokumente, wie etwa Immatrikulationsbescheinigungen, ausdrucken kannst:

URL: <https://www.campus.uni-erlangen.de/>

## **StudOn**

Eine Lernplattform, über die zum Teil Lehrmaterialien verteilt werden, Veranstaltungsanmeldung erfolgt oder Übungsaufgaben abgegeben werden:

URL: <http://www.studon.uni-erlangen.de/>

## **IdM**

Das IdM speichert und verwaltet die wichtigsten Daten aller Universitätsangehörigen, seien es Studierende oder Beschäftigte. Mit diesen Daten wird jede Person in einer digitalen Identität abgebildet – daher der Name Identity Management, kurz IdM. Das Identity Management begleitet die Angehörigen der Universität in allen Phasen und dokumentiert die Veränderungen: Vom Eintritt in die Hochschule über Umzüge, Statusveränderungen oder ähnliches bis zum Austritt aus der Universität. Im IdM-Portal kann jeder die über sich im Identity Management gespeicherten Daten in seinem persönlichen Konto einsehen, das Passwort für viele Dienste ändern oder sich bei E-Mail-Newslettern an-/abmelden:

URL: <https://www.idm.uni-erlangen.de/>

## **IBZ**

Das Informations- und Beratungszentrum für Studiengestaltung (IBZ) in der Halbmondstraße berät vor allem bei Schwierigkeiten hinsichtlich der Studienfachwahl (von noch-nicht-Studierenden), bei geplantem Studienfachwechsel oder Studienabbruch, sowie bei allgemeinen Fragen zu Auslandssemestern. Die Beratung ist hier sehr allgemein.

Telefon: 09131/85-24444 oder -23333 E-Mail: [ibz@fau.de/](mailto:ibz@fau.de/)

URL: [http://uni-erlangen.de/studium/](http://uni-erlangen.de/studium/service-beratung/studienberatung.shtml) [service-beratung/studienberatung.shtml](http://uni-erlangen.de/studium/service-beratung/studienberatung.shtml)

## **FSI**

Auch wir von der FSI helfen euch gerne weiter, sofern wir können. Das Einfachste ist entweder eine Mail zu schreiben oder gleich persönlich bei uns im FSI-Zimmer vorbeizuschauen. Viele Informationen finden sich auch in unserem FSI-Wiki:

URL: <https://ce.fsi.uni-erlangen.de>

## **Prüfungsamt**

Für Fragen über Prüfungen und Ähnliches geht man zum Prüfungsamt in der Halbmondstraße. Bei wichtigeren Fragen empfiehlt es sich jedoch, noch zusätzlich zum Studienberater zu gehen. Für die Aushänge vom Prüfungsamt, wie z.B. die Prüfungstermine, gibt es an der TechFak ein schwarzes Brett:

URL: [http://uni-erlangen.de/](http://uni-erlangen.de/einrichtungen/pruefungsamt/technik/) [einrichtungen/pruefungsamt/technik/](http://uni-erlangen.de/einrichtungen/pruefungsamt/technik/)

#### **Studien- und Fachprüfungsordnung**

Wer die genauen Bestimmung über das Studium und die Prüfungen nachlesen will, der sollte in die Studien- und/oder Fachprüfungsordnung reinschauen:

URL: [http://www.ce.uni-erlangen.de/](http://www.ce.uni-erlangen.de/students/study-guide/) [students/study-guide/](http://www.ce.uni-erlangen.de/students/study-guide/)

### **UnivIS**

Im uniweiten Vorlesungsverzeichnis stehen alle Veranstaltungen. Dort könnt ihr raussuchen, wann welche Veranstaltungen sind und wer sie hält. Zudem gibt es hier weitere nützliche Funktionen wie die Raumsuche, die einem hilft, zu jeder Raumnummer das dazugehörige Gebäude zu finden:

URL: <https://univis.uni-erlangen.de/>

## **StuVe**

Bei der StuVe handelt es sich um die universitätsweite **Stu**dierenden-**Ve**rtretung. Auf deren Webseite findet ihr eine Vielzahl an Blogeinträgen, die sich mit aktuellen Themen an der

Uni beschäftigen. Wenn ihr also nicht nur euer Studium schnell hinter euch bringen wollt, sondern auch etwas über die Hintergründe erfahren wollt, seid ihr da genau richtig:

URL: <https://stuve.uni-erlangen.de/>

### **CE-Studyplan Manager**

Hier wird dein Studienkonzept online gepflegt, so dass du es jederzeit einsehen kannst; außerdem können bestandene Prüfungen markiert werden:

URL: [https://bebop.informatik.](https://bebop.informatik.uni-erlangen.de/studyplan/ce/) [uni-erlangen.de/studyplan/ce/](https://bebop.informatik.uni-erlangen.de/studyplan/ce/)

### **OPAC**

Die Online-Datenbank der Universitätsbibliothek, in der du sämtliche Bücher inkl. Standort und Verfügbarkeit findest, direkt vorbestellen kannst sowie eine Übersicht deiner entliehenen Medien inkl. Leihfristende erhältst:

```
URL: http://opac.uni-erlangen.de/
```
## <span id="page-48-0"></span>**16 Uni – von A bis Z**

- **BAföG** Bundesausbildungsförderungsgesetz, meistens synonym für die dadurch geregelte finanzielle staatliche Ausbildungsförderung gebraucht.
- **Braindump** Gedächtnisprotokoll von Teilnehmern einer Klausur. Alternative zu Altklausuren, wenn diese nicht herausgegeben werden. Erstellt selbst Braindumps und stellt sie ins FSI-Wiki!
- **CIP-Admin** Betreuer der Rechner- und Netzinfrastruktur in den CIP-Pools. Ansprechpartner für Rechnerprobleme aller Art. Variiert zwischen hilfsbereit und cholerisch – letzteres vor allem bei sinnlosen Fragen zu Rechnern, die nicht im CIP stehen.
- **CIP-Pool** Rechnerraum CIP stand ursprünglich für Computer-Investitions-Programm.
- **c. t.** Cum tempore eine Viertelstunde später kommen. Veraltet, dennoch manchmal genutzt.
- **Dekan** Professor, der für zwei Jahre den Vorsitz einer Fakultät inne hat.
- **Department** Zusammenschluss aller Lehrstühle eines Fachbereichs und damit Teil einer Fakultät.
- **Doktorand** Wissenschaftlicher Lehrstuhlmitarbeiter, der gerade promoviert und häufig auch Übungen zu Lehrveranstaltungen organisiert.
- **ECTS-Punkt** Ein ECTS-Punkt beschreibt die mit einem Modul oder einem Teil eines Moduls verbundene Arbeitsbelastung. Dabei entspricht ein Punkt einer Arbeitsbelastung von 30 Stunden. Pro Semester sind etwa 30 ECTS-Punkte veranschlagt.
- **Emeritierung** Versetzung in den Ruhestand bei Professoren.
- **Exmatrikulation** Bei der Studentenkanzlei oder einfach durch Unterlassen der Rückmeldung.
- **Fachschaft** Eigentlich die Menge aller Studenten eines Fachbereichs, oft jedoch als Synonym für die Studentenvertretung benutzt.
- **Fakultät** Teil einer Uni. Die FAU hat 5 Fakultäten, darunter die Technische Fakultät.
- **FSI** Fachschaftsinitiative (zur Wiedereinführung der verfassten Studierendenschaft) unabhängiger Zusammenschluss engagierter Studenten.
- **Habilitation** Anschließend an eine Promotion; traditionell Erwerb der Lehrberechtigung an Hochschulen. Heute nicht mehr zwingend erforderlich.
- **HiWi** Wissenschaftliche studentische Hilfskraft an einem Lehrstuhl, oft als Übungsleiter. Ein HiWi-Job ist immer eine Überlegung wert!
- **Klatsch** Fast die wichtigste Informationsquelle. Wenn also jemand etwas erfährt, was von allgemeinem Interesse ist, sollte er das nicht für sich behalten, sondern verbreiten. Dafür bieten sich natürlich das FSI-Forum und der IRC an.
- **MHB** Mensa-Hörsaal-Bibliotheks-Gebäude, das H7–H9 beinhaltet, Erwin-Rommel-Straße 60.
- **Modul** Ist eine zeitlich zusammenhängende und in sich geschlossene abprüfbare Lehr- und Lerneinheit. Normalerweise eine Vorlesung mit dazugehöriger Übung und einer Klausur am Ende.
- **NMI** Neubau Mathematik/Informatik (Felix-Klein-Gebäude), das H11 beinhaltet, in der Cauerstraße 11.
- **Privatdozent** Wissenschaftlicher Mitarbeiter, der habilitiert hat, aber kein Professor ist, und eine Mindestzahl an Lehrveranstaltungen hält.
- **Promotion** Wissenschaftliches Arbeiten zum Erlangen des Doktor-Grades.
- **Prüfungsausschuss** Zuständig für Härtefallanträge und Streitfragen bei Prüfungen.
- **Prüfungsleistung** Benoteter Leistungsnachweis, der bei Nichtbestehen höchstens zweimal wiederholt werden darf. Meist mündliche oder schriftliche Prüfung. Bei vielen Modulen notwendig zum Bestehen des Moduls.
- **Prüfungsordnung** Rechtlicher Rahmen deines Studiums. Legt unter anderem fest, welche Module man belegen muss und wann man wie oft welche Prüfung wiederholen darf.
- **Präsident** Vorsitzender der gesamten Universität.
- **Rekursion** Siehe Rekursion.
- **RRZE** Regionales Rechenzentrum Erlangen. Das RRZE betreibt die den Großteil der IT-Infrastruktur der Uni wie das WLAN und viele Webseiten; nicht jedoch die Informatik-CIPs!
- **Rückmeldung** Anmeldung für das nächste Semester. Nicht vergessen, sonst Exmatrikulation!
- **s. t.** Sine tempore pünktlich kommen!
- **Studentenkanzlei** Zuständig für Immatrikulation und Rückmeldung.
- **Studentenwerk** Kümmert sich um Mensa, Studentenwohnheime, BAföG, . . . .
- **Studiendekan** Überprüft Lehrangebot und Studienordnungen und ist zuständig für die Evaluation der Lehre unter Einbeziehung studentischer Bewertungen.
- **TNZB** Technisch-naturwissenschaftliche Zweigbibliothek.
- **Tutor** Bei uns synonym gebraucht zu "Übungsleiter".
- **ZUV** Zentrale Universitätsverwaltung, Hochschulleitung.

## **Impressum**

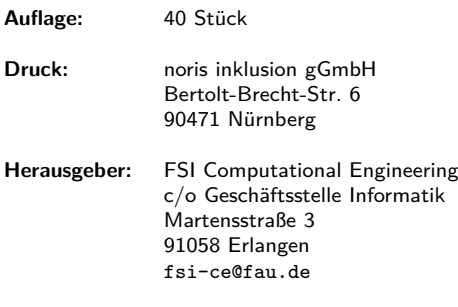

**V. i. S. d. P.:** Dominik Thoennes

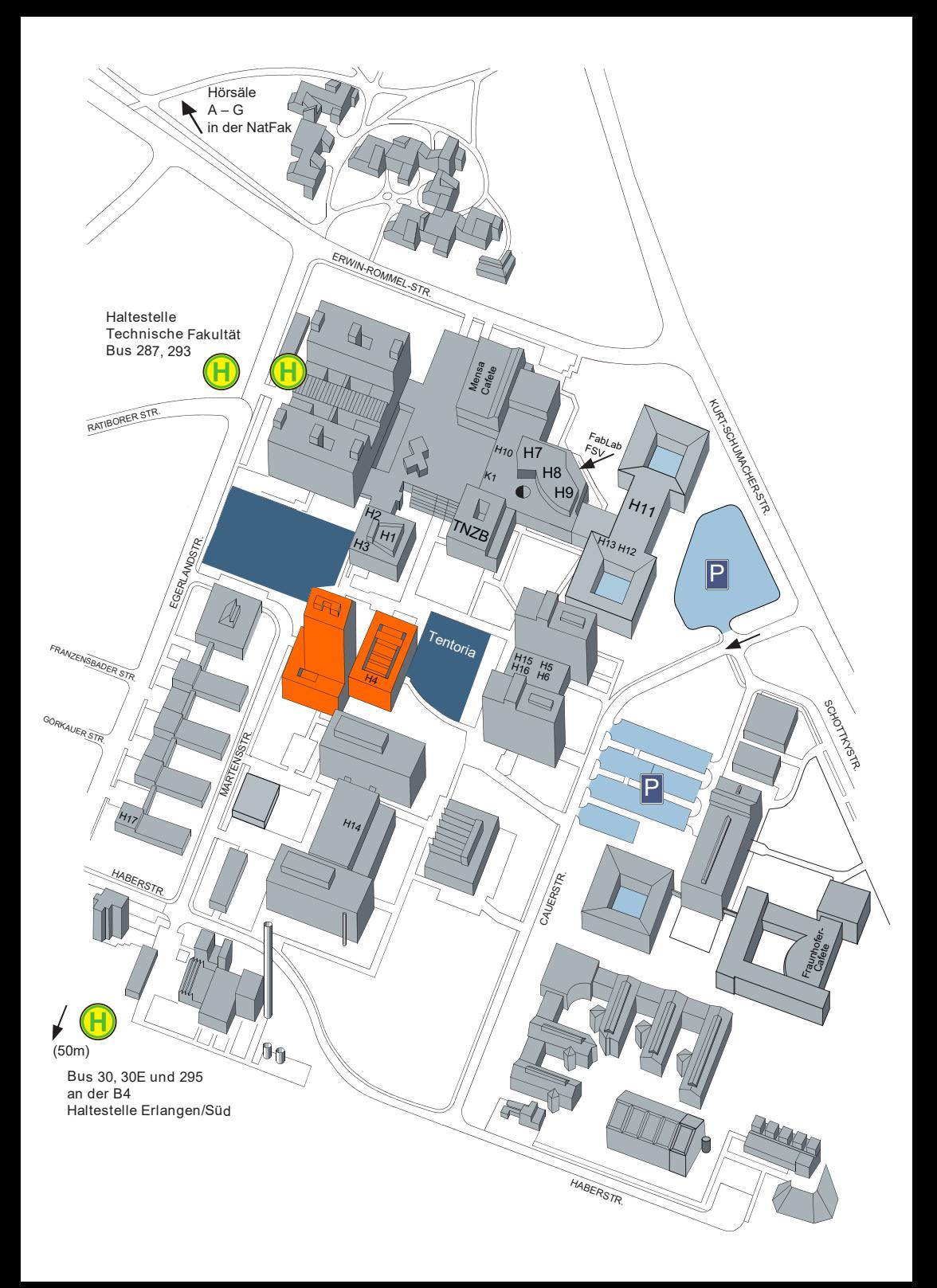